#### **Performance Engineering of Software Systems**

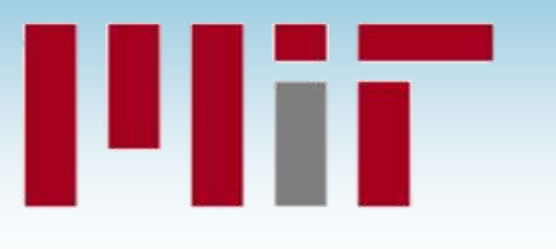

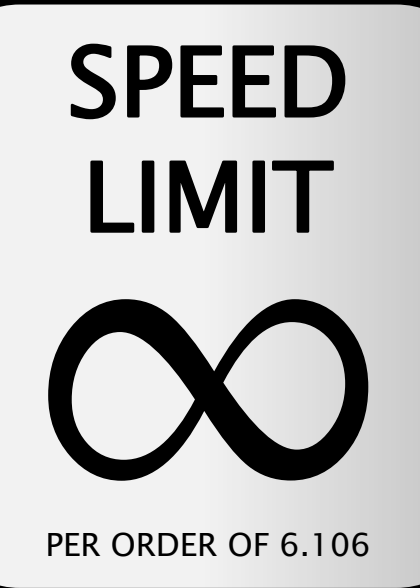

#### **LECTURE 7 Multicore Programming**

**Srini Devadas September 29, 2022**

## **Multicore Processors**

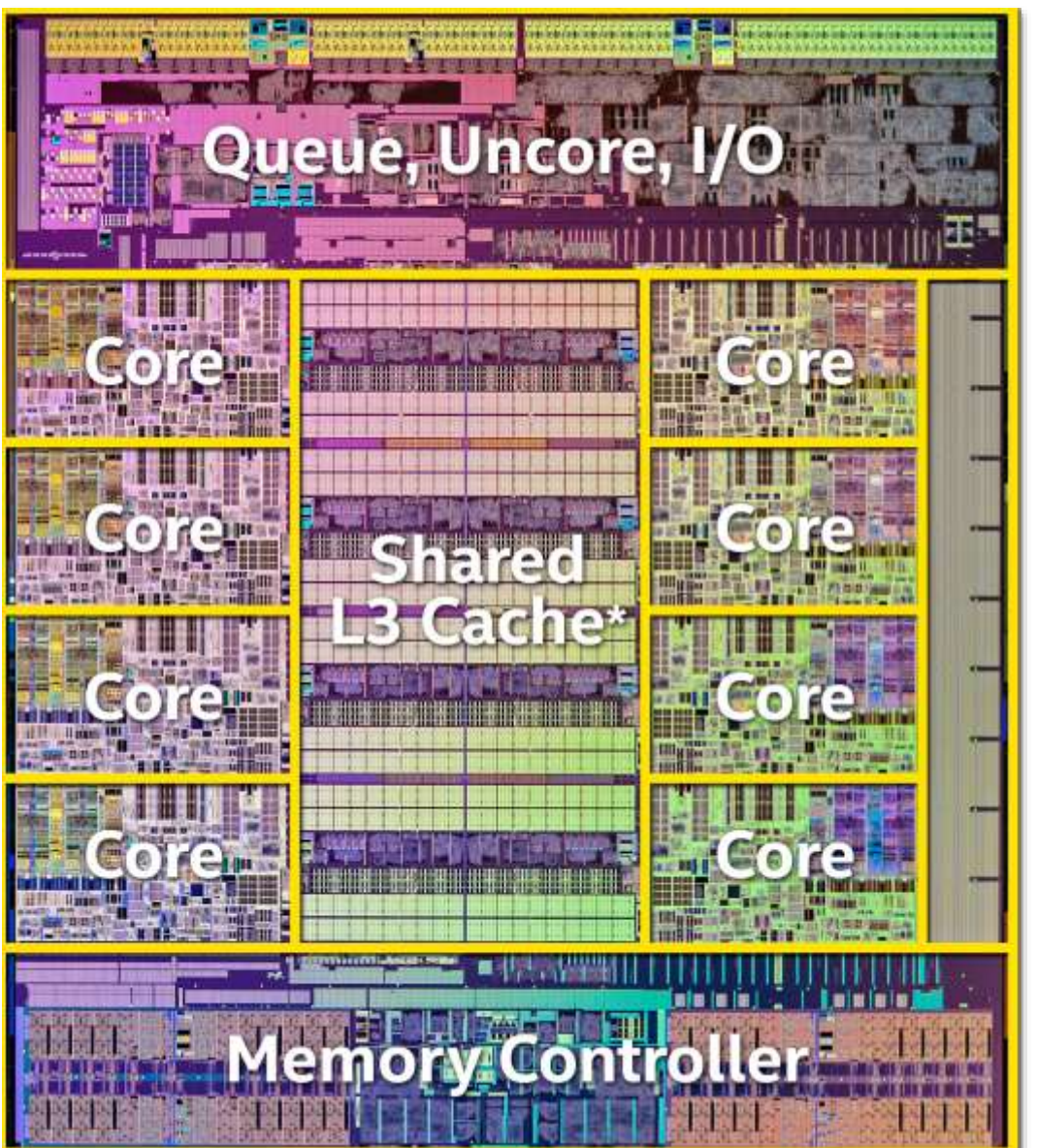

Q Why do modern chips have multiple processor cores?

A Because of Moore's Law, the end of the scaling of clock frequency, and diminishing returns to ILP.

Intel Haswell-E

# **Technology Scaling**

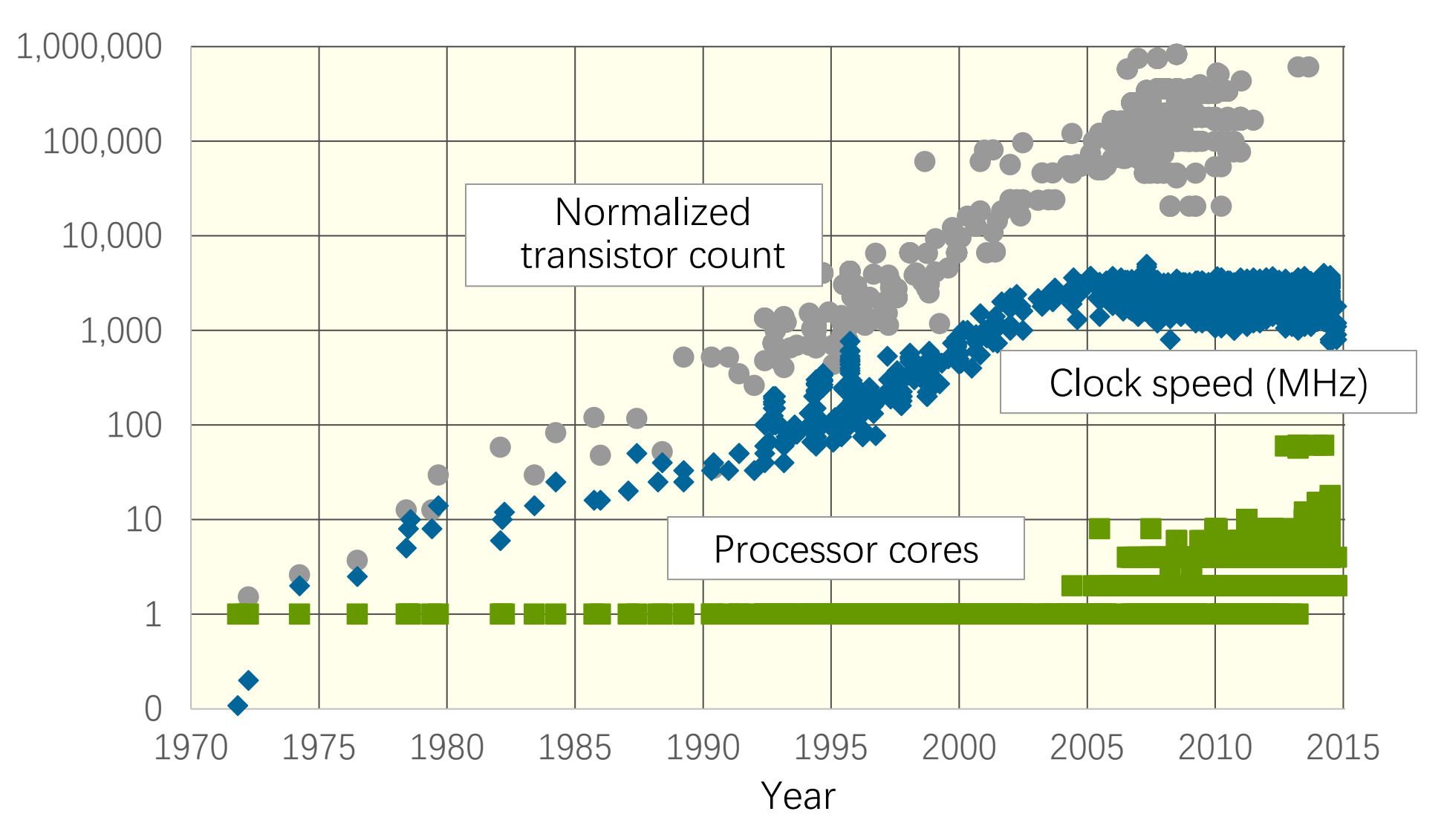

Processor data from Stanford's CPU DB [DKM12].

### **Abstract Multicore Architecture**

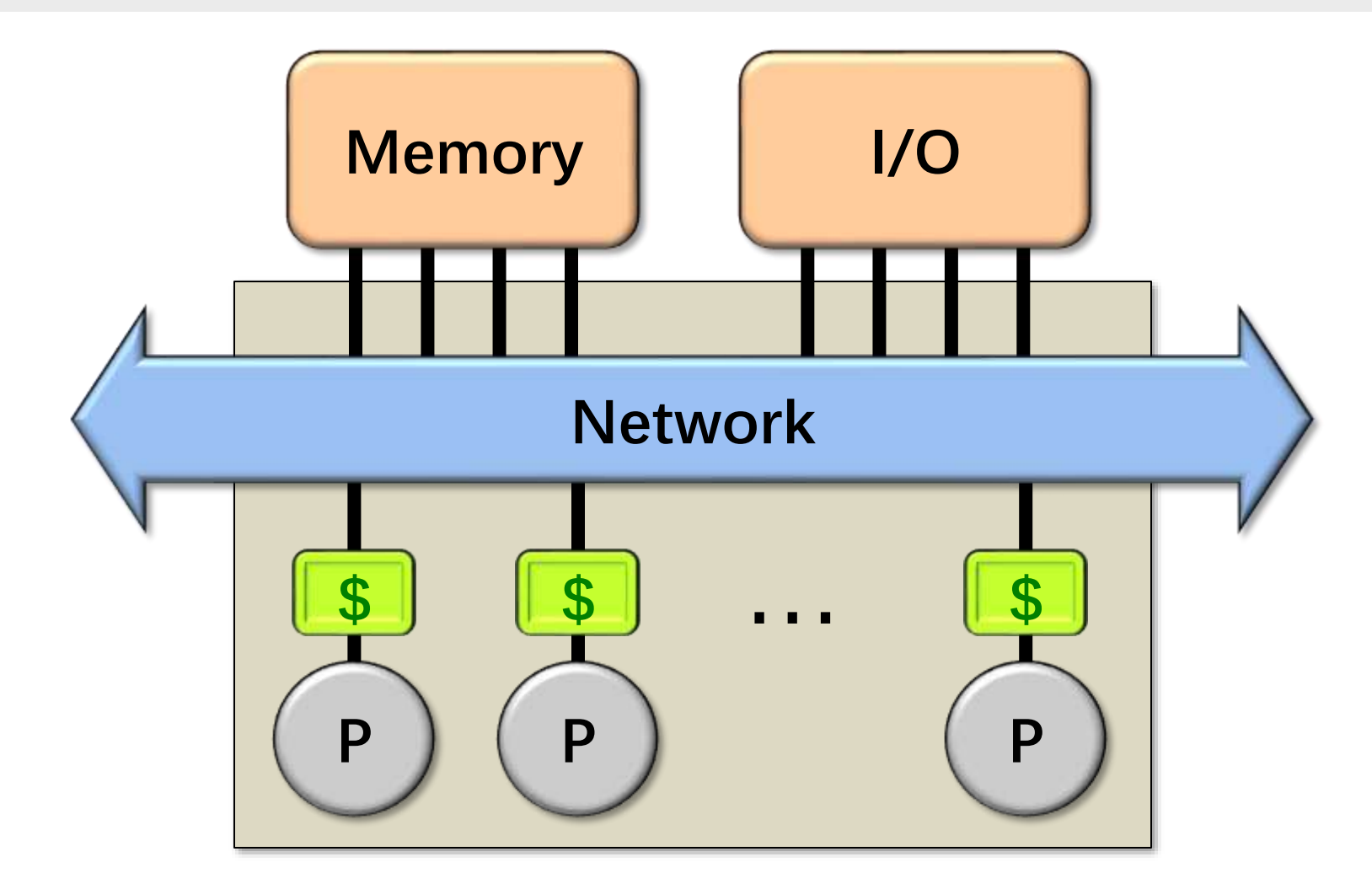

#### **Chip Multiprocessor (CMP)**

# **OUTLINE**

# • **Shared-Memory Hardware**

- Concurrency Platforms
	- Pthreads (and WinAPI Threads)
	- Threading Building Blocks
	- OpenMP
	- $\blacksquare$  Cilk

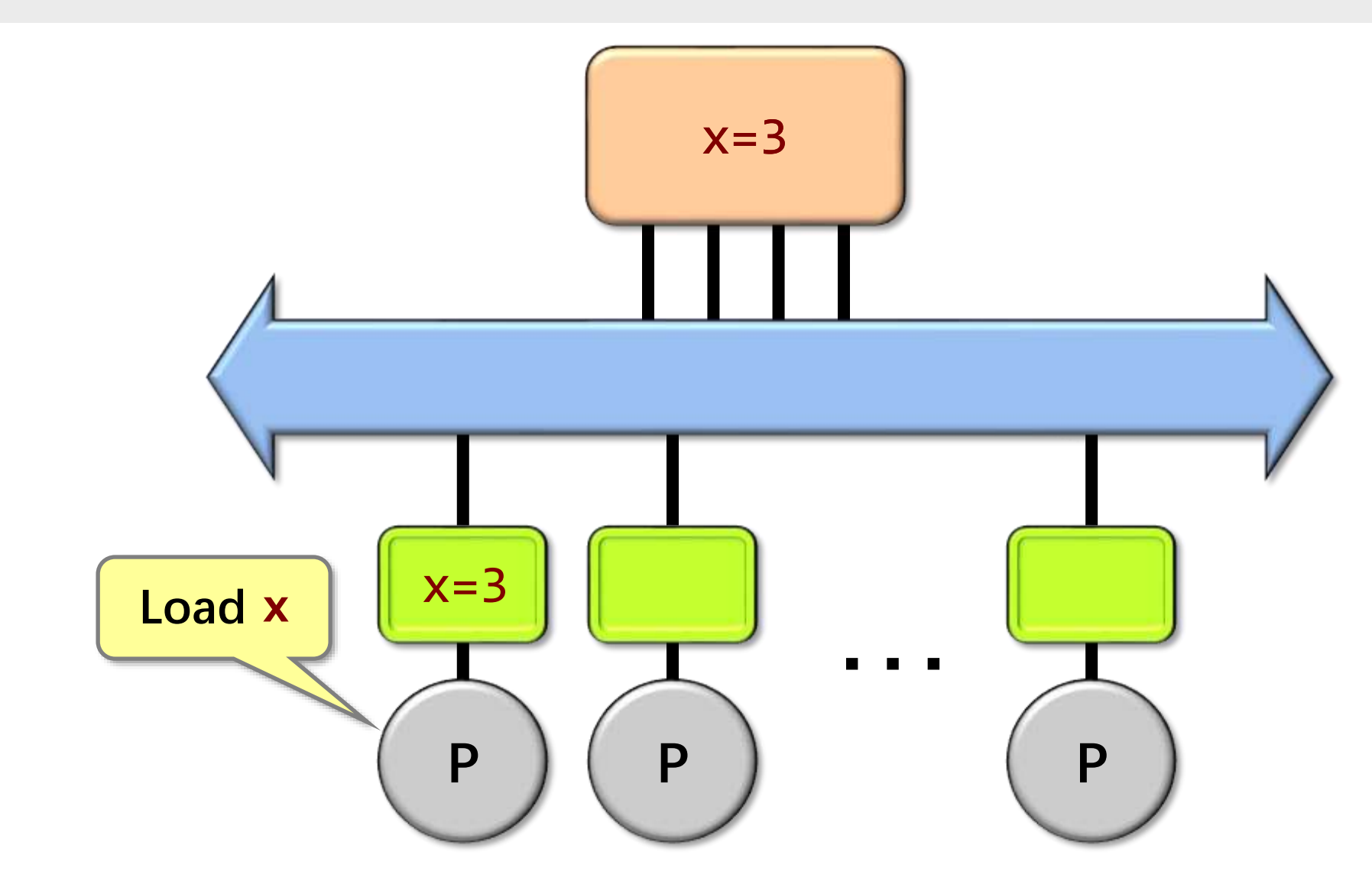

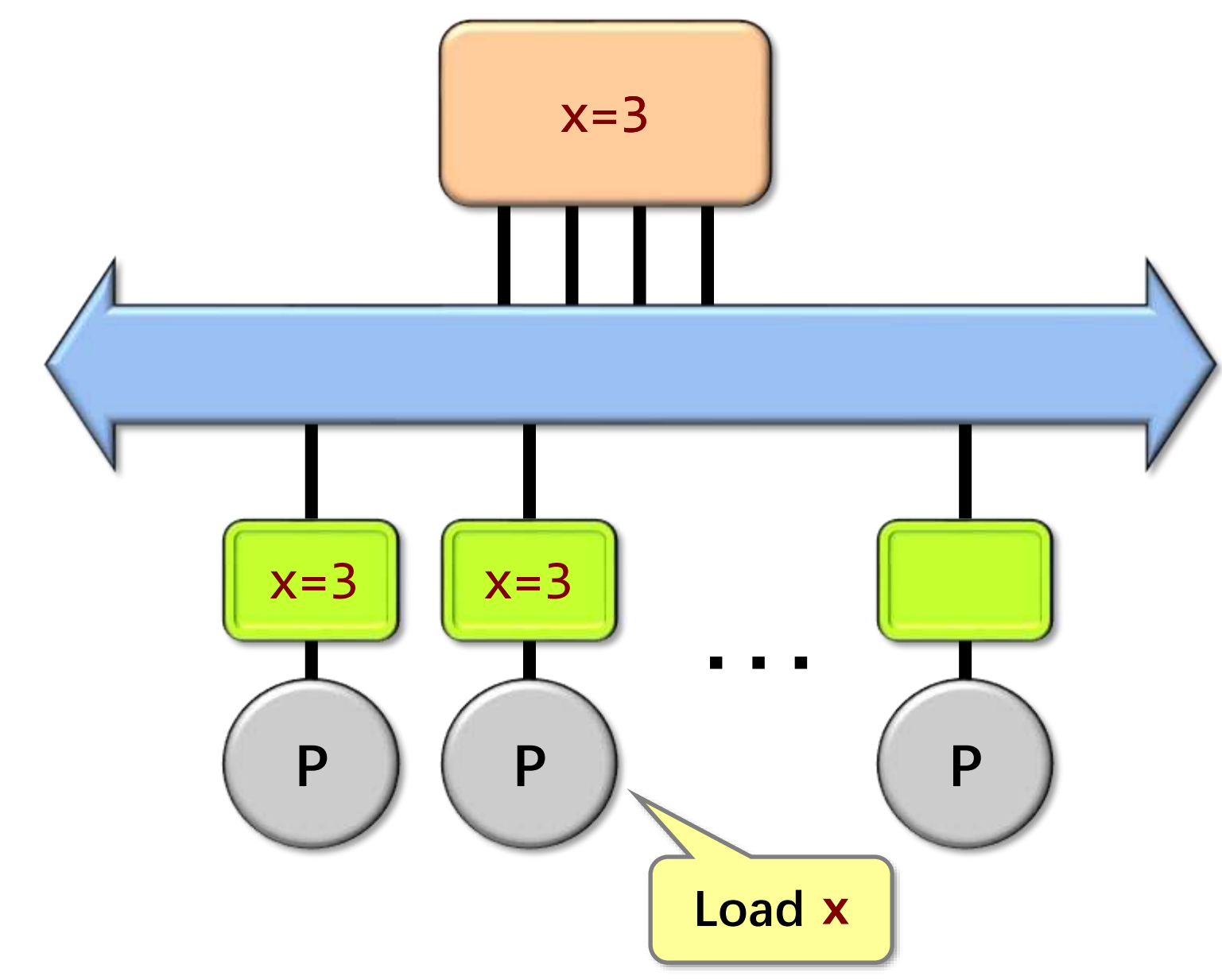

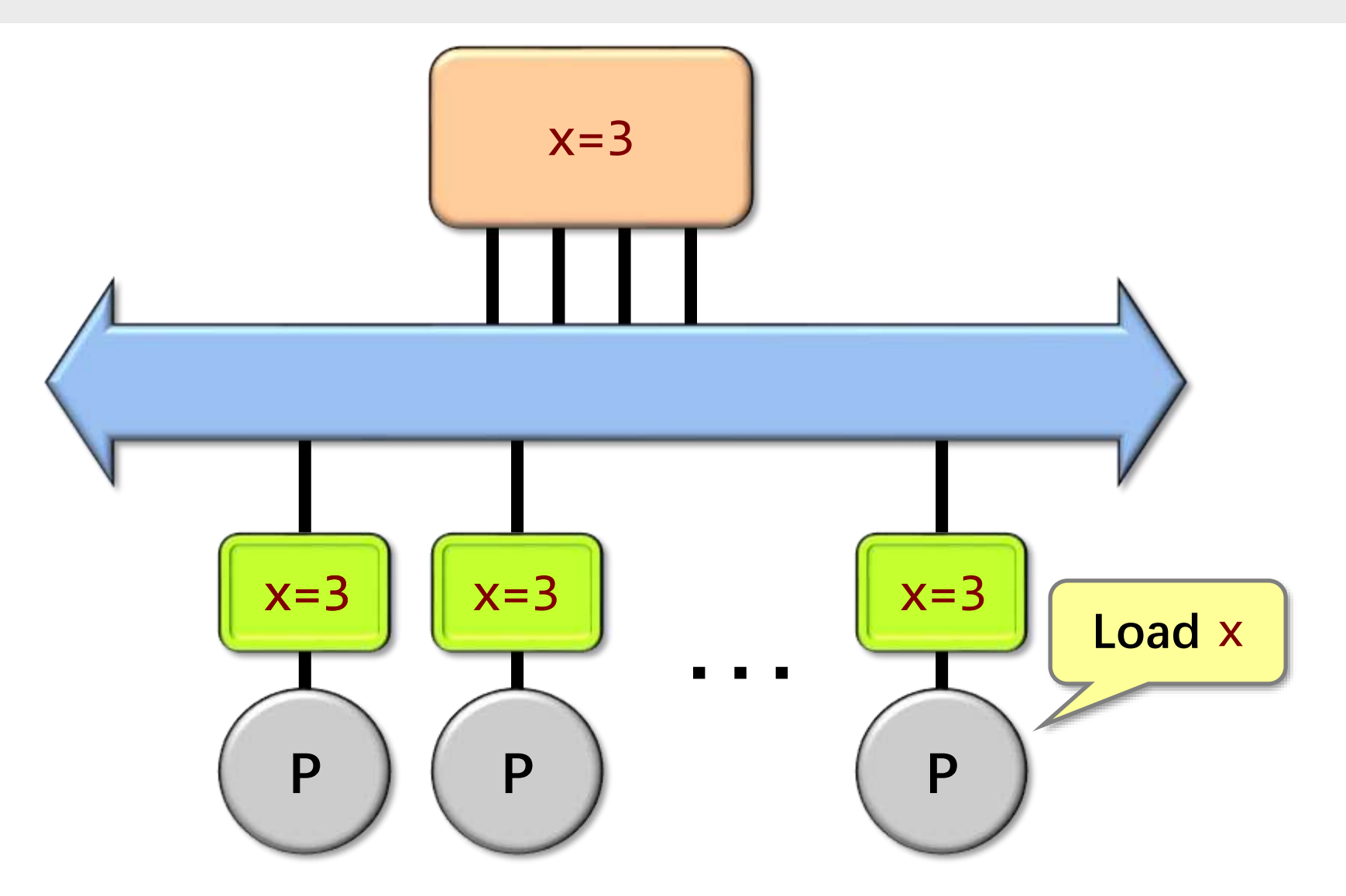

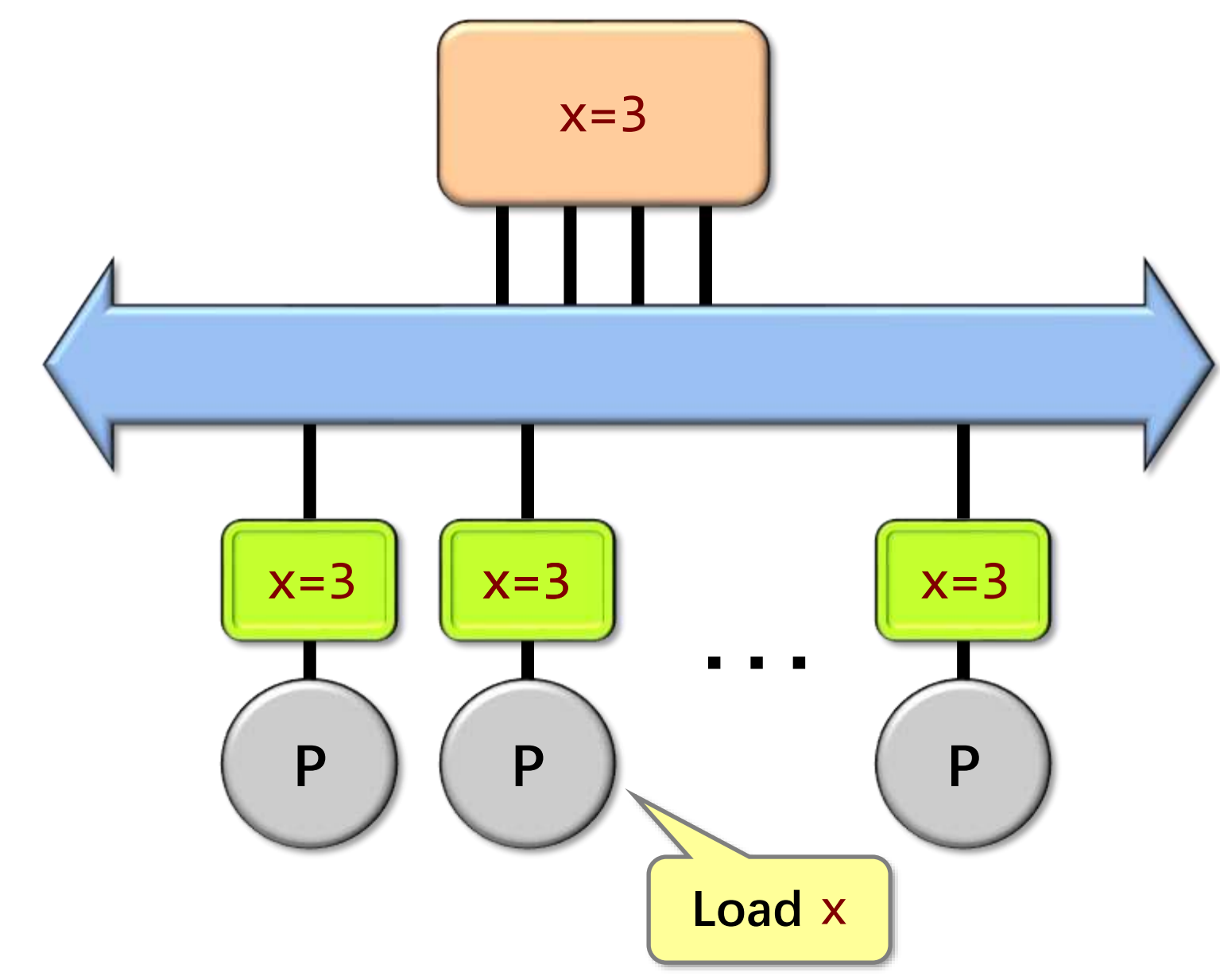

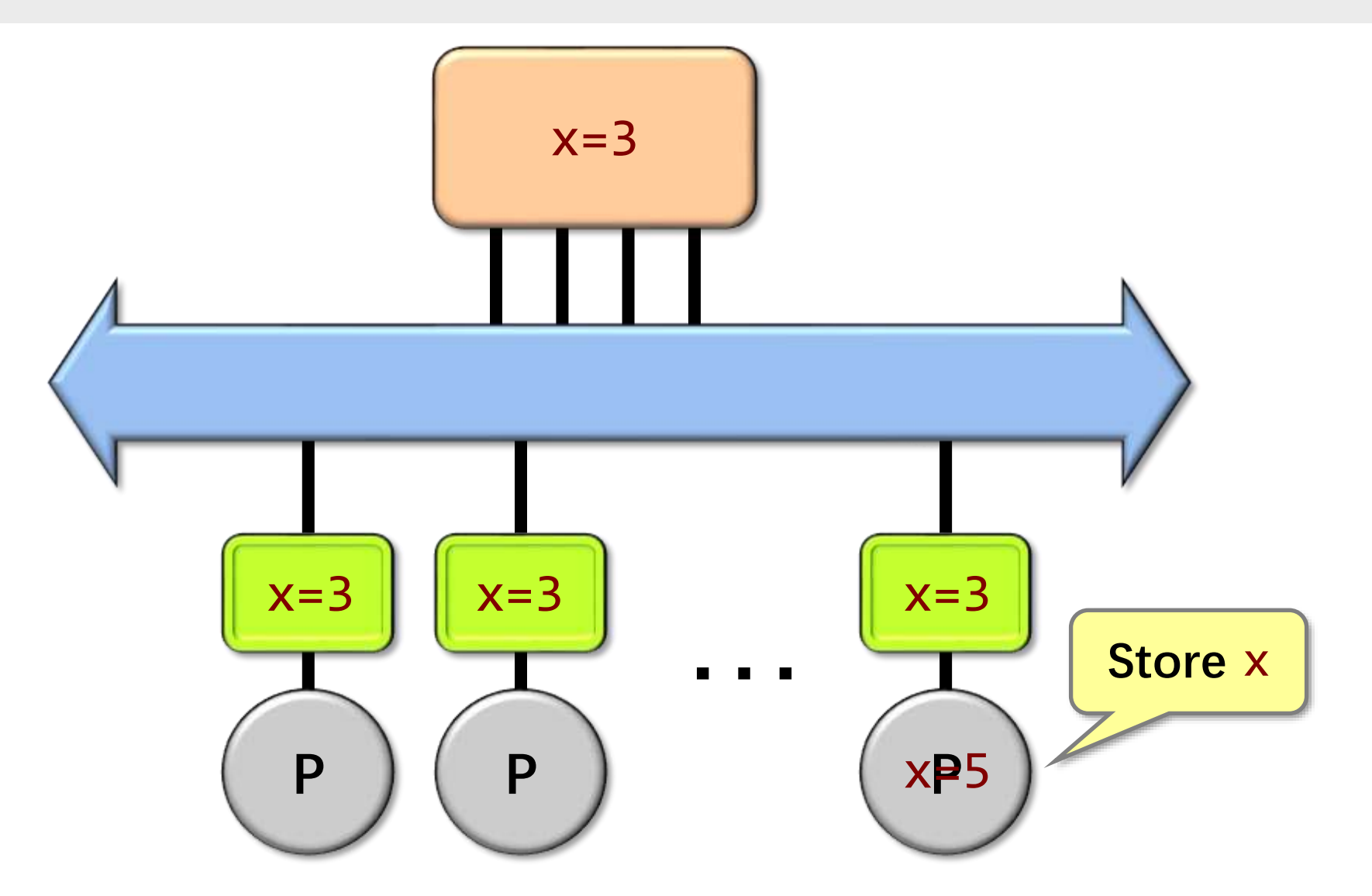

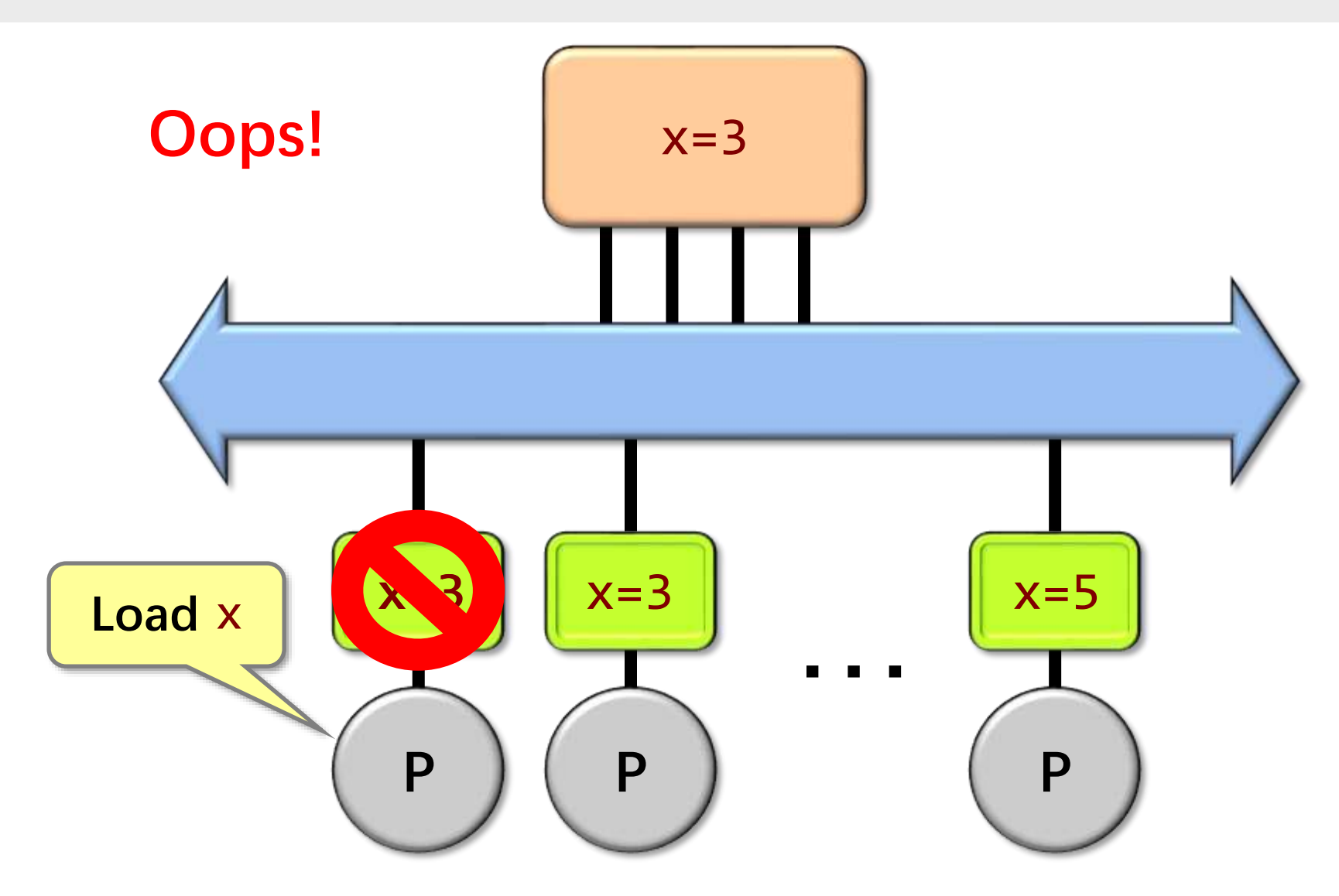

#### **Each cache line is labeled with a state:**

- **M:** cache block has been modified. No other caches contain this block in M or S states.
- **S:** other caches may be sharing this block.
- **I:** cache block is invalid (same as not there).

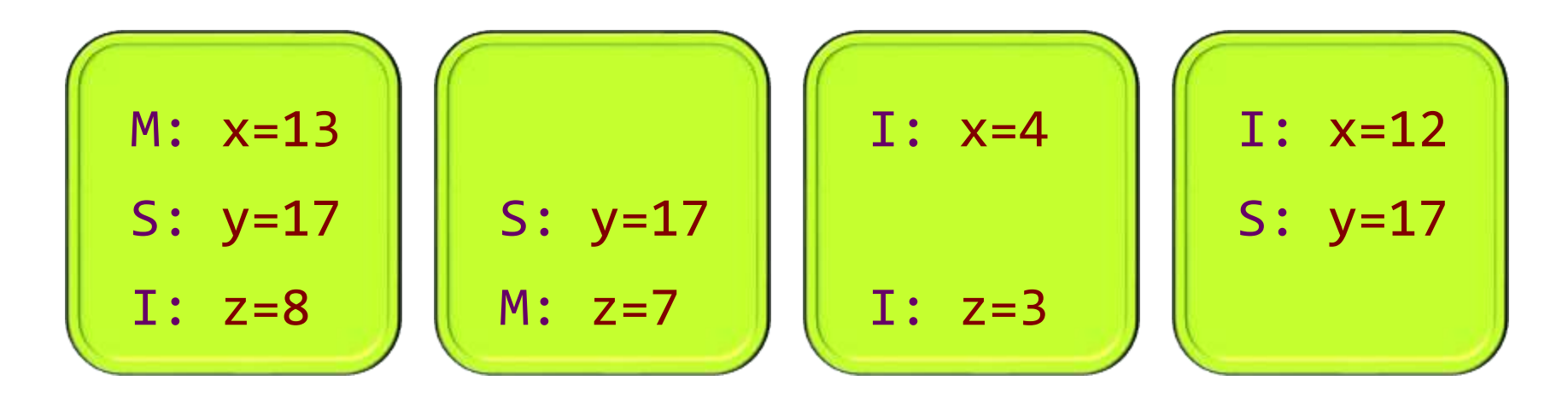

Before a cache modifies a location, the hardware first invalidates all other copies.

- **M:** cache block has been modified. No other caches contain this block in M or S states.
- **S:** other caches may be sharing this block.
- **I:** cache block is invalid (same as not there).

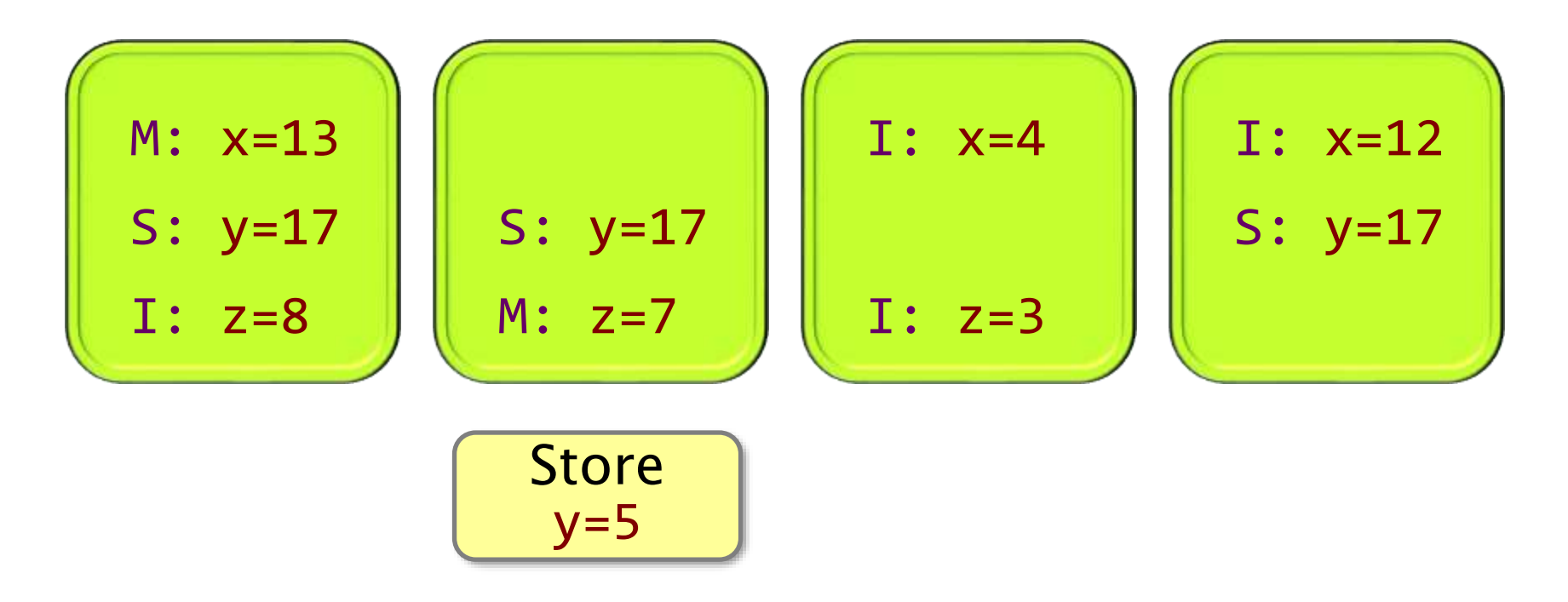

- **M:** cache block has been modified. No other caches contain this block in M or S states.
- **S:** other caches may be sharing this block.
- **I:** cache block is invalid (same as not there).

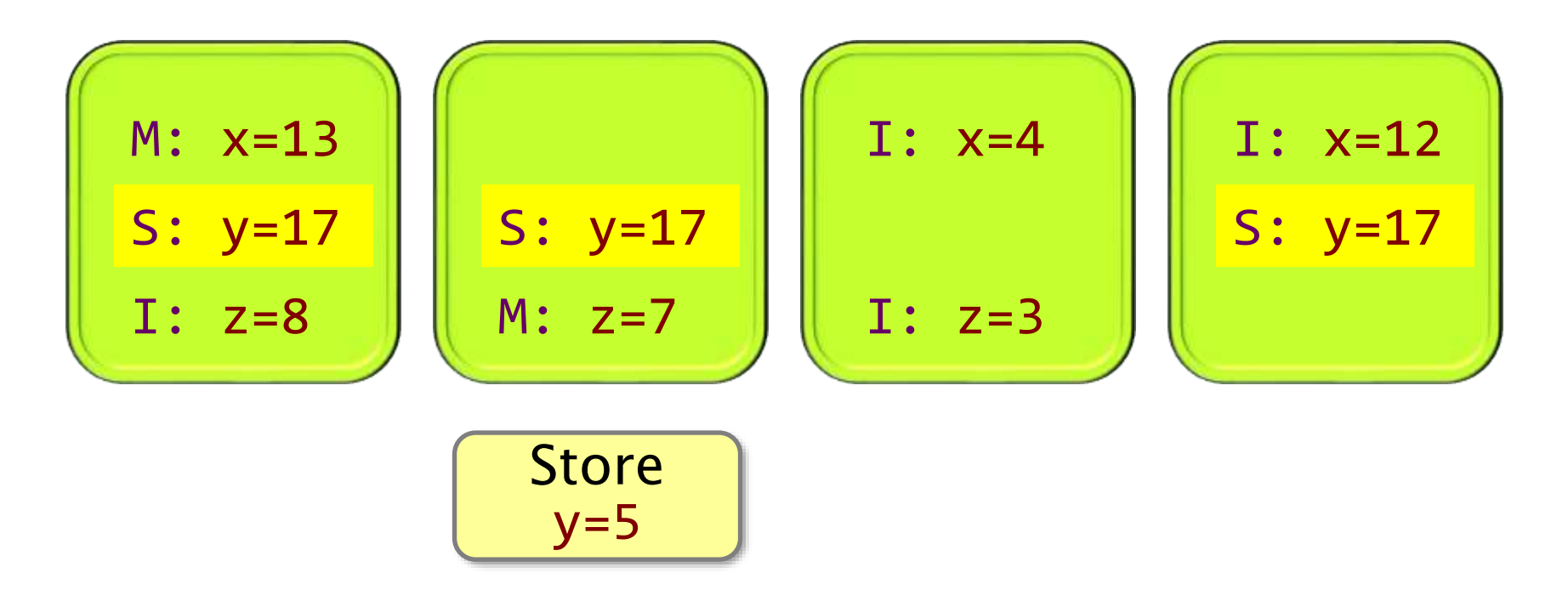

- **M:** cache block has been modified. No other caches contain this block in M or S states.
- **S:** other caches may be sharing this block.
- **I:** cache block is invalid (same as not there).

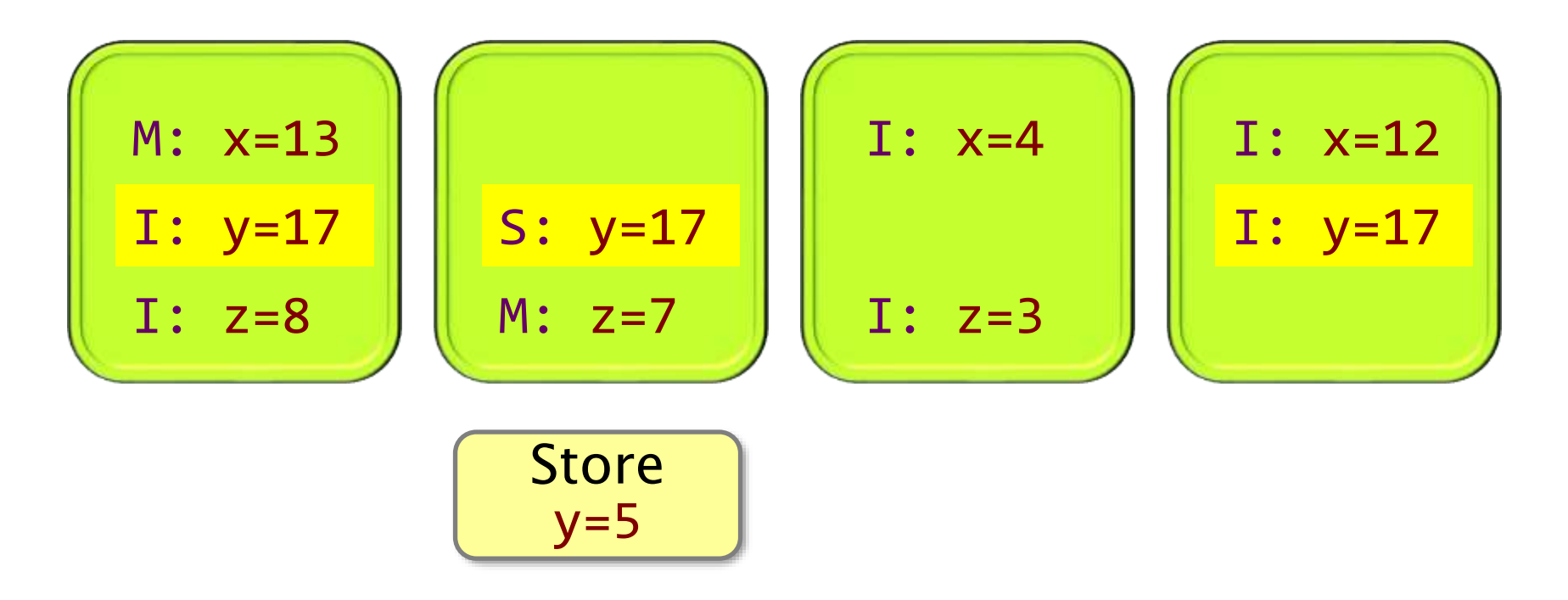

- **M:** cache block has been modified. No other caches contain this block in M or S states.
- **S:** other caches may be sharing this block.
- **I:** cache block is invalid (same as not there).

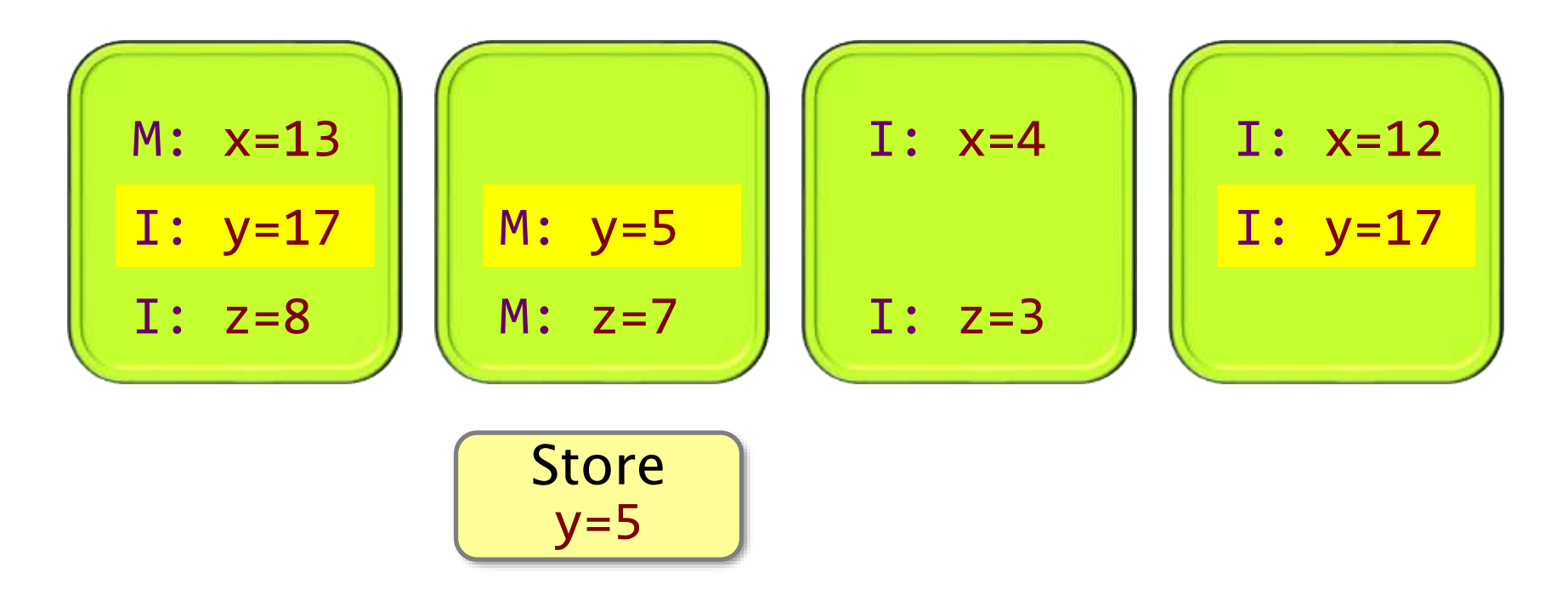

- **M:** cache block has been modified. No other caches contain this block in M or S states.
- **S:** other caches may be sharing this block.
- **I:** cache block is invalid (same as not there).

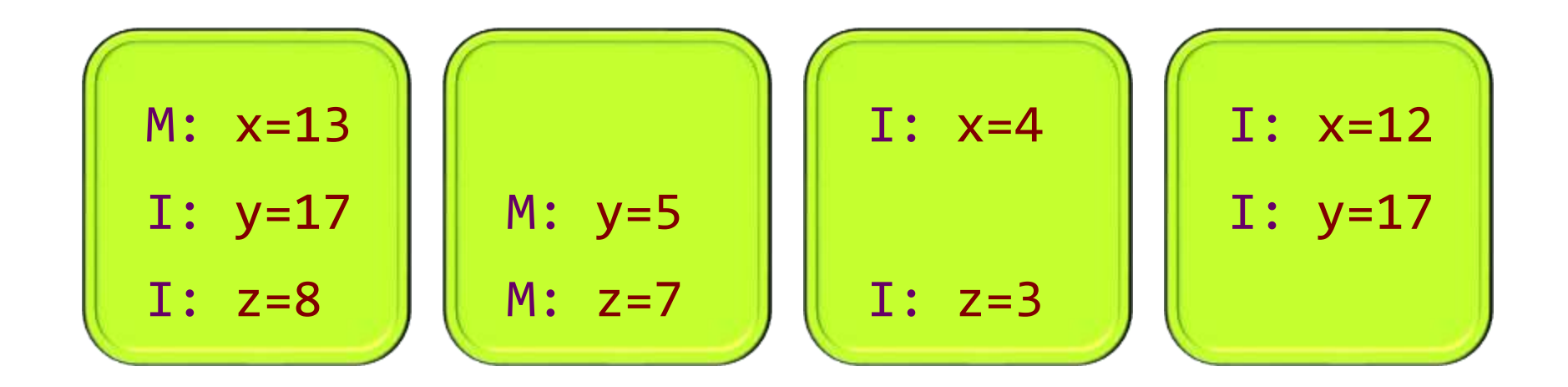

# **Outline**

- **Shared-Memory Hardware**
- **Concurrency Platforms**
	- **Pthreads (and WinAPI Threads)**
	- **Threading Building Blocks**
	- **OpenMP**
	- **Cilk**

# **Concurrency Platforms**

- Programming directly on processor cores is painful and errorprone
- A **concurrency platform** abstracts processor cores, handles synchronization and communication protocols, and performs load balancing

#### • **Examples**

- Pthreads and WinAPI threads
- **Threading Building Blocks (TBB)**
- OpenMP
- **Cilk**

# **Fibonacci Numbers**

The **Fibonacci numbers** are the sequence  $(0, 1, 1, 2, 3, 5, 8, 13, 1)$ 21, 34,  $\ldots$ , where each number is the sum of the previous two.

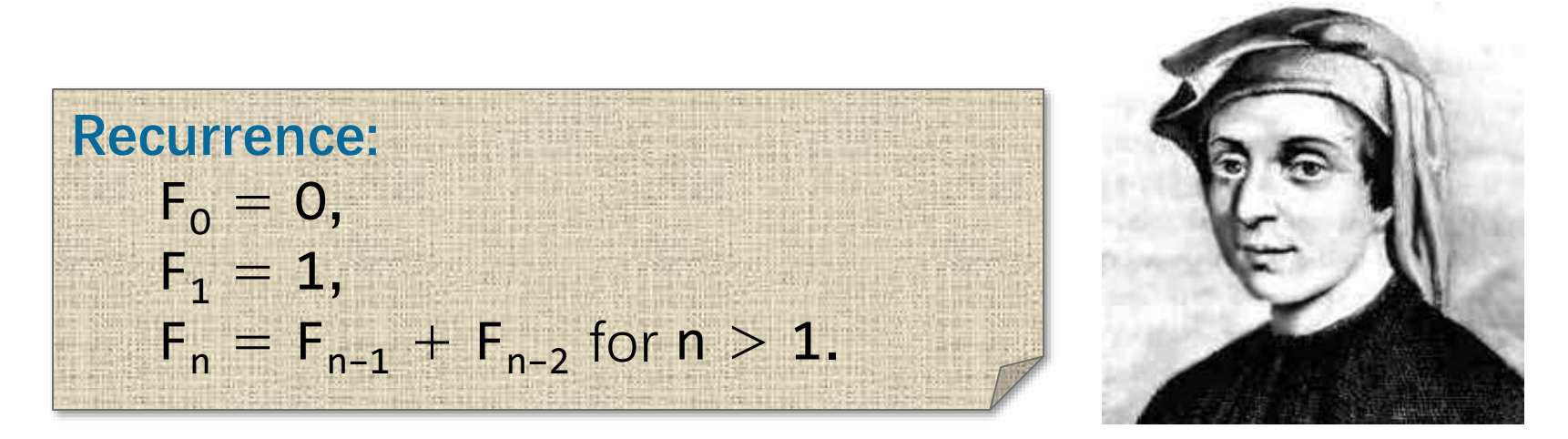

The sequence is named after Leonardo di Pisa (1170–1250 A.D.), also known as Fibonacci, a contraction of filius Bonaccii —"son of Bonaccio." Fibonacci's 1202 book Liber Abaci introduced the sequence to Western mathematics, although it had previously been discovered by Indian mathematicians.

# **Fibonacci Program**

```
#include <inttypes.h>
#include <stdio.h>
#include <stdlib.h>
int64_t fib(int64_t n) {
 if (n < 2) {
     return n; 
  } else {
    int64 t x = \text{fib}(n-1);int64_t y = fib(n-2);return (x + y);
 }
}
int main(int argc, char *argv[]) {
  int64_t n = atoi(argv[1]);int64 t result = fib(n);
   printf("Fibonacci of %" PRId64 " is %" PRId64 ".\n", 
          n, result);
  return 0;
}
                                 Disclaimer to Algorithms Police
                              This recursive program is a poor way to 
                              compute the nth Fibonacci number, but it 
                              provides a good didactic example.
```
## **Fibonacci Execution**

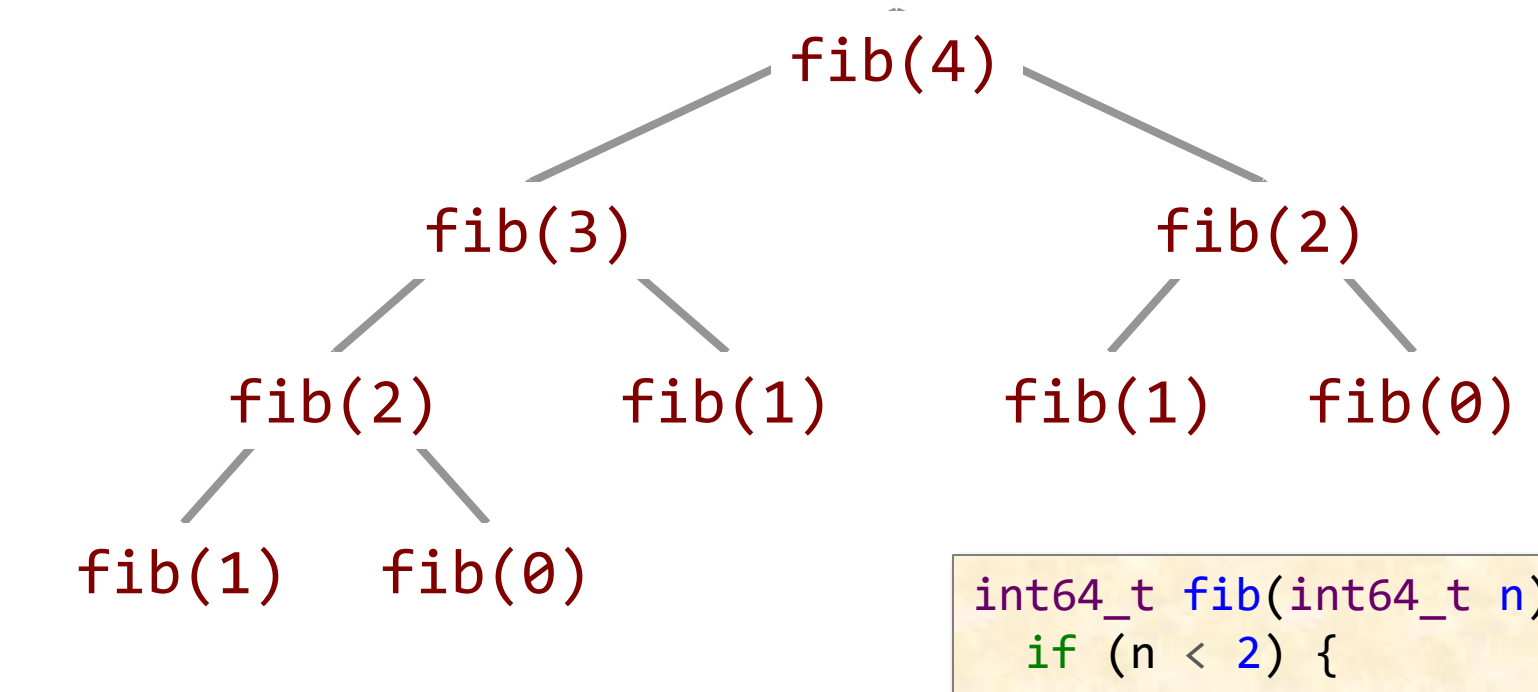

#### ★**Key idea for parallelization**

The calculations of  $fib(n-1)$ and  $fib(n-2)$  can be executed simultaneously without mutual interference.

int64\_t fib(int64\_t n) { return n; } else { int64\_t x = fib(n-1); int64\_t y = fib(n-2); return (x + y); } }

# **OUTLINE**

- **Shared-Memory Hardware**
- **Concurrency Platforms**
	- **Pthreads (and WinAPI Threads)**
	- $\blacksquare$  **Threading Building Blocks**
	- **OpenMP**
	- **Cilk**

## **Pthreads\***

- ∙ Standard API for threading specified by ANSI/IEEE POSIX 1003.1-2008
- ∙ **Do-it-yourself** concurrency platform
- ∙ Built as a library of functions with "special" non-C semantics
- ∙ Each thread implements an **abstraction of a processor**, which are multiplexed onto machine resources
- ∙ Threads communicate though **shared memory**
- ∙ Library functions mask the **protocols** involved in inter-thread coordination.

<sup>\*</sup>WinAPI threads provide similar functionality.

# **Key Pthread Functions**

```
int pthread_create(
 pthread_t *thread,
    //returned identifier for the new thread 
 const pthread_attr_t *attr, 
    //object to set thread attributes (NULL for default)
 void *(*func)(void *), 
    //routine executed after creation 
 void *arg
   //a single argument passed to func
) //returns error status
```

```
int pthread_join(
 pthread t thread,
    //identifier of thread to wait for
 void **status
   //terminating thread's status (NULL to ignore)
) //returns error status
```
}

```
#include <inttypes.h>
#include <pthread.h>
#include <stdio.h>
#include <stdlib.h>
int64 t fib(int64 t n) {
  if (n < 2) {
     return n; 
   } else {
    int64 t x = \text{fib}(n-1);int64 t y = fib(n-2);
    return (x + y);
 }
}
typedef struct {
  int64_t input;
  int64_t output;
} thread_args;
void *thread_func(void *ptr) {
  int64 t i = ((thread args *) ptr)->input;
  ((thread args *) ptr)->output = fib(i);
   return NULL;
}
```

```
int main(int argc, char *argv[]) {
  pthread t thread;
  thread args args;
   int status;
   int64_t result;
```

```
if (\text{arge} < 2) { return 1; }
int64 t n = strtoul(argv[1], NULL, \theta);
if (n < 30) {
  result = fib(n); } else {
  args.input = n-1;status = pthread create(&thread,
```

```
 NULL, 
thread func,
(void*) &args);
```

```
 // main can continue executing
 if (status != NULL) { return 1; }
 result = fib(n-2); // wait for the thread to terminate
 status = pthread join(thread, NULL);
 if (status != NULL) { return 1; }
  result += args.output;
 }
```
 printf("Fibonacci of %" PRId64 " is %" PRId64 ".\n", n, result); return 0;

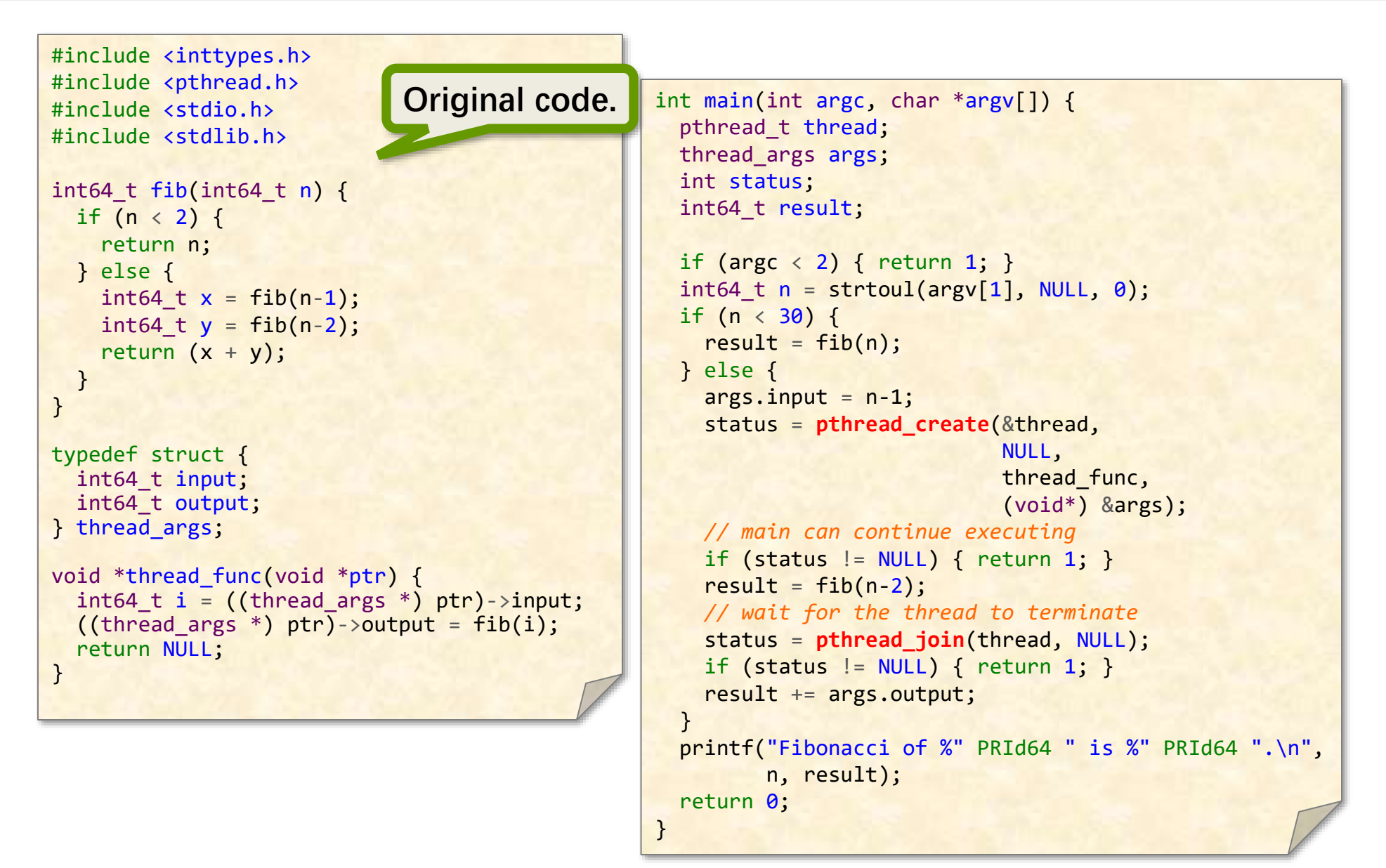

}

```
#include <inttypes.h>
#include <pthread.h>
#include <stdio.h>
#include <stdlib.h>
int64 t fib(int64 t n) {
 if (n < 2) {
     return n; 
   } else {
   int64 t x = \text{fib}(n-1);int64 t y = fib(n-2);
    return (x + y);
 }
}
typedef struct {
  int64_t input;
  int64_t output;
} thread_args;
void *thread_func(void *ptr) {
 int64 t i = ((thread args *) ptr)->input;
  ((thread args *) ptr)->output = fib(i);
   return NULL;
}
                              Structure for 
                                  thread 
                               arguments.
```

```
int main(int argc, char *argv[]) {
 pthread t thread;
 thread args args;
  int status;
  int64_t result;
```

```
if (\text{arge} < 2) { return 1; }
int64 t n = strtoul(argv[1], NULL, \theta);
if (n < 30) {
  result = fib(n); } else {
  args.input = n-1; status = pthread_create(&thread,
```

```
 NULL, 
thread func,
(void*) &args);
```

```
 // main can continue executing
if (status != NULL) { return 1; }
result = fib(n-2); // wait for the thread to terminate
status = pthread join(thread, NULL);
if (status != NULL) { return 1; }
 result += args.output;
```

```
 printf("Fibonacci of %" PRId64 " is %" PRId64 ".\n", 
        n, result);
 return 0;
```
}

```
#include <inttypes.h>
#include <pthread.h>
#include <stdio.h>
#include <stdlib.h>
int64 t fib(int64 t n) {
 if (n < 2) {
     return n; 
   } else {
    int64 t x = \text{fib}(n-1);int64 t y = fib(n-2);
    return (x + y);
 }
}
typedef struct {
  int64_t input;
  int64_t output;
} thread_args;
void *thread_func(void *ptr) {
 int64 t i = ((thread args *) ptr)->input;
  ((thread args *) ptr)->output = fib(i);
  return NULL;
}
                               Function 
                             called when 
                               thread is 
                                created.
```

```
int main(int argc, char *argv[]) {
 pthread t thread;
 thread args args;
  int status;
  int64_t result;
```

```
if (\text{arge} < 2) { return 1; }
int64 t n = strtoul(argv[1], NULL, \theta);
if (n < 30) {
  result = fib(n); } else {
  args.input = n-1; status = pthread_create(&thread,
```

```
 NULL, 
thread func,
(void*) &args);
```

```
 // main can continue executing
if (status != NULL) { return 1; }
result = fib(n-2); // wait for the thread to terminate
status = pthread join(thread, NULL);
if (status != NULL) { return 1; }
 result += args.output;
```

```
 printf("Fibonacci of %" PRId64 " is %" PRId64 ".\n", 
        n, result);
 return 0;
```

```
#include <inttypes
#include <pthread
#include <stdio.h
#include < < stdlib.int64 t fib(int64
  if (n < 2) {
     return n; 
   } else {
    int64 t x = \text{fib}(n-1);int64 t y = fib(n-2);
    return (x + y);
 }
}
typedef struct {
  int64_t input;
   int64_t output;
} thread_args;
void *thread_func(void *ptr) {
  int64 t i = ((thread args *) ptr)->input;
  ((thread args *) ptr)->output = fib(i);
   return NULL;
}
                                                  int main(int argc, char *argv[]) {
                                                    pthread t thread;
                                                    thread args args;
                                                     int status;
                                                     int64_t result;
                                                    if (\text{arge} < 2) { return 1; }
                                                    int64 t n = strtoul(argv[1], NULL, \theta);
                                                    if (n < 30) {
                                                       result = fib(n); } else {
                                                      args.input = n-1; status = pthread_create(&thread, 
                                                                                NULL, 
                                                                               thread func,
                                                                                (void*) &args);
                                                       // main can continue executing
                                                      if (status != NULL) { return 1; }
                                                      result = fib(n-2); // wait for the thread to terminate
                                                      status = pthread join(thread, NULL);
                                                      if (status != NULL) { return 1; }
                                                       result += args.output;
                                                    }
                                                     printf("Fibonacci of %" PRId64 " is %" PRId64 ".\n", 
                                                             n, result);
                                                     return 0;
                                                   }
                     No point in creating 
                     thread if there isn't 
                        enough to do.
```

```
#include <inttypes.h>
#include <pthread.h>
#include <stdio.h>
#include <stdlib.h>
int64 t fib(int64 t n) {
  if (n < 2) {
     return n; 
   } else {
    int64 t x = \text{fib}(n-1);int64 t y = fib(n-2);
    return (x + y);
 }
}
typedef struct {
  int64_t input;
   int64_t output;
} thread_args;
void *thread_func(void *ptr) {
  int64 t i = ((thread args *) ptr)->input;
  ((thread args *) ptr)->output = fib(i);
   return NULL;
}
```

```
int main(int argc, char *argv[]) {
 pthread t thread;
 thread args args;
  int status;
  int64_t result;
 if (\text{arge} < 2) { return 1; }
 int64 t n = strtoul(argv[1],
 if (n < 30) {
    result = fib(n); } else {
   args.input = n-1; status = pthread_create(&thread, 
                             NULL, 
                            thread func,
                            (void*) &args);
    // main can continue executing
   if (status != NULL) { return 1; }
   result = fib(n-2); // wait for the thread to terminate
   status = pthread join(thread, NULL);
   if (status != NULL) { return 1; }
    result += args.output;
   }
  printf("Fibonacci of %" PRId64 " is %" PRId64 ".\n", 
          n, result);
  return 0;
}
                                     Marshal input 
                                     argument to 
                                         thread.
```

```
#include <inttypes.h>
#include <pthread.h>
#include <stdio.h>
#include <stdlib.h>
int64 t fib(int64 t n) {
  if (n < 2) {
     return n; 
   } else {
    int64 t x = \text{fib}(n-1);int64 t y = fib(n-2);
    return (x + y);
 }
}
typedef struct {
  int64_t input;
   int64_t output;
} thread_args;
void *thread_func(void *ptr) {
  int64 t i = ((thread args *) ptr)->input;
  ((thread args *) ptr)->output = fib(i);
   return NULL;
}
                                                  int main(int argc, char *argv[]) {
                                                    pthread t thread;
                                                    thread args args;
                                                     int status;
                                                     int64_t result;
                                                    if (\text{arge} < 2) { return 1; }
                                                    int64 t n = strtoul(argv[1], NULL, \theta);
                                                    if (n < 30) {
                                                       result = fib(n); } else {
                                                       args.input = n-1; status = pthread_create(&thread, 
                                                                                 NULL, 
                                                                                thread func,
                                                                                (void*) &args);
                                                        // main can continue executing
                                                       if (status != NULL) { return 1; }
                                                       result = fib(n-2); // wait for the thread to terminate
                                                       status = pthread join(thread, NULL);
                                                       if (status != NULL) { return 1; }
                                                        result += args.output;
                                                      }
                                                     printf("Fibonacci of %" PRId64 " is %" PRId64 ".\n", 
                                                             n, result);
                                                     return 0;
                                                   }
                            Create thread to 
                           execute fib(n–1)
```

```
#include <inttypes.h>
#include <pthread.h>
#include <stdio.h>
#include <stdlib.h>
int64 t fib(int64 t n) {
 if (n < 2) {
     return n; 
   } else {
    int64 t x = \text{fib}(n-1);int64 t y = fib(n-2);
    return (x + y);
 }
}
typedef struct {
  int64_t input;
  int64_t output;
} thread_args;
void *thread func(void
 int64 t i = ((thread a_n((thread args *) ptr)->output = fib(i);
   return NULL;
}
                        Main program 
                           executes 
                        fib(n–2) in 
                          parallel.
```

```
int main(int argc, char *argv[]) {
  pthread t thread;
  thread args args;
   int status;
   int64_t result;
```

```
if (argc \langle 2 \rangle { return 1; }
int64 t n = strtoul(argv[1], NULL, \theta);
if (n < 30) {
  result = fib(n); } else {
  args.input = n-1; status = pthread_create(&thread,
```

```
 NULL, 
thread func,
(void*) &args);
```

```
 // main can continue executing
 if (status != NULL) { return 1; }
 rresult = fib(n-2);
  // wait for the thread to terminate
 status = pthread join(thread, NULL);
 if (status != NULL) { return 1; }
  result += args.output;
 }
```

```
 printf("Fibonacci of %" PRId64 " is %" PRId64 ".\n", 
        n, result);
 return 0;
```
}

```
#include <inttypes.h>
#include <pthread.h>
#include <stdio.h>
#include <stdlib.h>
int64 t fib(int64 t n) {
 if (n < 2) {
     return n; 
   } else {
    int64 t x = \text{fib}(n-1);int64 t y = fib(n-2);
    return (x + y);
 }
}
typedef struct {
  int64_t input;
  int64_t output;
} thread_args;
void *thread func(void *ptr) {
 int64 t i = ((thread args *) ptr)->input;
  ((thread args *) ptr)->output = fib(i);
   return NULL;
}
                        Block until the 
                        auxiliary thread 
                            finishes.
```

```
int main(int argc, char *argv[]) {
  pthread t thread;
  thread args args;
   int status;
   int64_t result;
```

```
if (\text{arge} < 2) { return 1; }
int64 t n = strtoul(argv[1], NULL, \theta);
if (n < 30) {
  result = fib(n); } else {
  args.input = n-1; status = pthread_create(&thread,
```

```
 NULL, 
thread func,
(void*) &args);
```

```
 // main can continue executing
if (status != NULL) { return 1; }
result = fib(n-2); // wait for the thread to terminate
 status = pthread_join(thread, NULL);
if (status != NULL) { return 1; }
 result += args.output;
```

```
 printf("Fibonacci of %" PRId64 " is %" PRId64 ".\n", 
        n, result);
 return 0;
```

```
#include <inttypes.h>
#include <pthread.h>
#include <stdio.h>
#include <stdlib.h>
int64 t fib(int64 t n) {
 if (n < 2) {
     return n; 
   } else {
    int64 t x = \text{fib}(n-1);int64 t y = fib(n-2);
    return (x + y);
 }
}
typedef struct {
  int64_t input;
  int64_t output;
} thread_args;
void *thread_func(void *ptr) {
 int64 t i = ((thread args *) ptr)->input;
  ((thread args *) ptr)->output = fib(i);
   return NULL;
}
    Add the results together to 
      produce the final output.
```

```
int main(int argc, char *argv[]) {
  pthread t thread;
  thread args args;
   int status;
   int64_t result;
```

```
if (\text{arge} < 2) { return 1; }
int64 t n = strtoul(argv[1], NULL, \theta);
if (n < 30) {
  result = fib(n); } else {
  args.input = n-1;status = pthread create(&thread,
```

```
 NULL, 
thread func,
(void*) &args);
```

```
 // main can continue executing
   if (status != NULL) { return 1; }
   result = fib(n-2); // wait for the thread to terminate
   status = pthread join(thread, NULL);
   if (status != NULL) { return 1; }
    result += args.output;
 }
```

```
 printf("Fibonacci of %" PRId64 " is %" PRId64 ".\n", 
        n, result);
 return 0;
```
# **Issues with Pthreads**

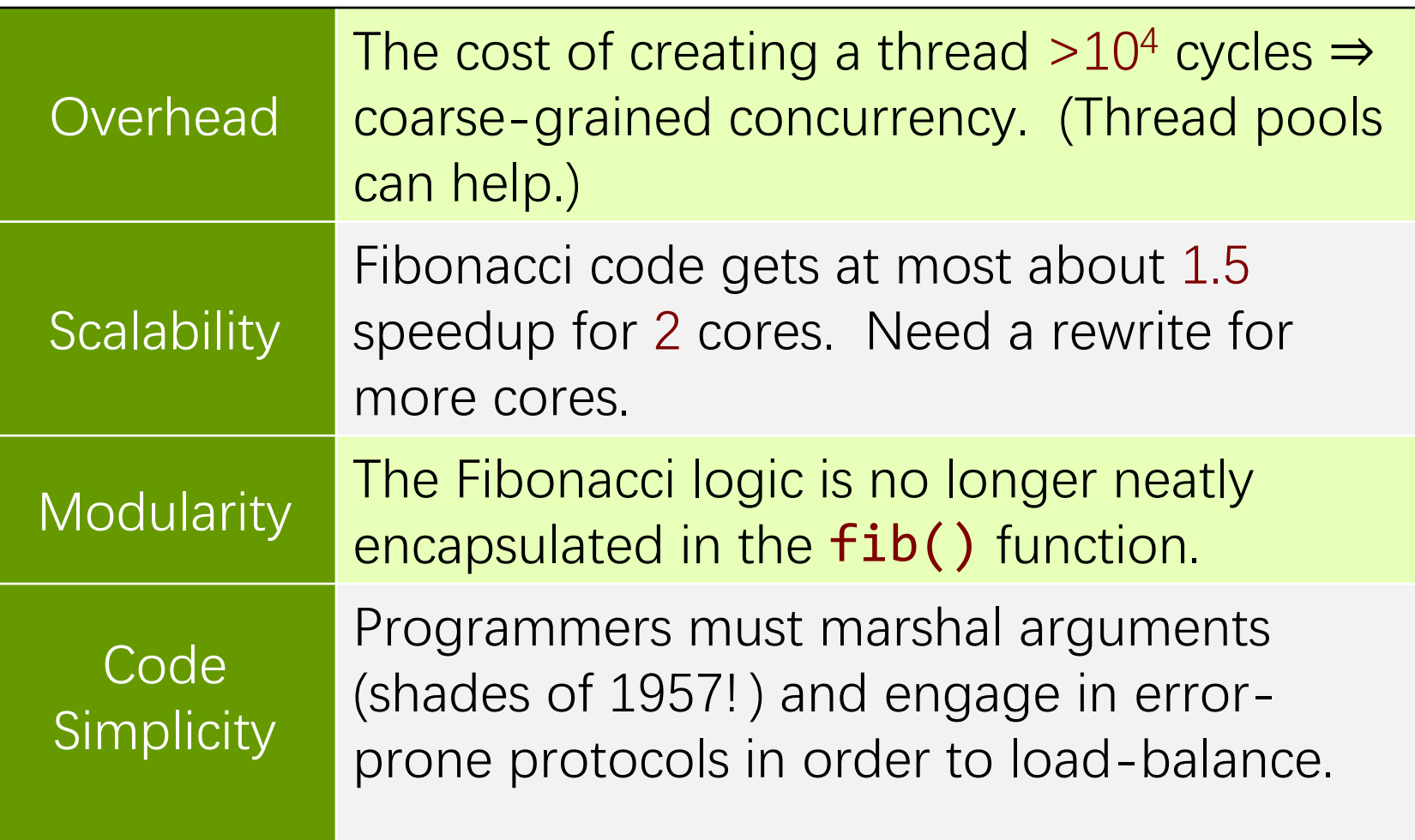

# **Outline**

- **Shared-Memory Hardware**
- **Concurrency Platforms**
	- **Pthreads (and WinAPI Threads)**
	- **Threading Building Blocks**
	- **OpenMP**
	- **Cilk**

# **Threading Building Blocks**

- ∙ Developed by Intel.
- ∙ Implemented as a C++ library that runs on top of native threads
- ∙ Programmer specifies **tasks** rather than threads
- ∙ Tasks are automatically load balanced across the threads using a **work-stealing** algorithm inspired by research on Cilk at MIT
- ∙ Focus on **performance**

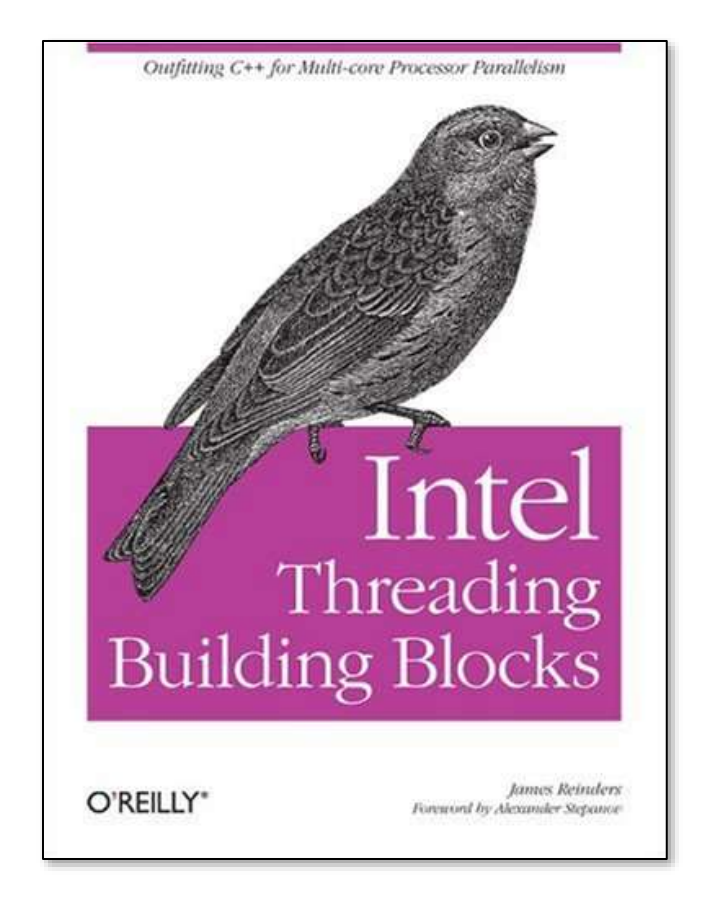

```
using namespace tbb;
class FibTask: public task {
public:
  const int64_t n; 
  int64_t* const sum; 
 FibTask(int64_t n_, int64_t* sum_) :
          n(n), sum(sum_) \{\} task* execute() { 
    if( n < 2 ) {
      *sum = n;
     } else {
      int64 t x, y;
      FibTask& a = *new( allocate child() )
                           FibTask(n-1, &x); 
      FibTask& b = *new( allocate child() )
                           FibTask(n-2, &y); 
      set ref count(3);
       spawn(b); 
      spawn and wait for all(a);
      *sum = x + y; } 
     return NULL; 
 }
};
                                                 #include <cstdint>
                                                 #include <iostream>
                                                 #include "tbb/task.h"
                                                 int main(int argc, char *argv[]) {
                                                    int64_t res;
                                                   if (argc \langle 2 \rangle { return 1; }
                                                   int64 t n =
                                                     strtoul(argv[1], NULL, 0);
                                                   FibTask& a = *new(task::allocate root())FibTask(n, &res); 
                                                   task::spawn root and wait(a);
                                                    std::cout << "Fibonacci of " << n 
                                                        << " is " << res << std::endl;
                                                   return 0;
                                                 }
```
}

using namespace tbb; class FibTask: public task { public: const int64\_t n; int64\_t\* const sum; FibTask(int64\_t n\_, int64\_t\* sum\_) :  $n(n)$ , sum(sum\_)  $\{\}$  task\* execute() { if(  $n < 2$  ) {  $*sum = n$ ; } else { int64 t x,  $y$ ; FibTask&  $a = *new($  allocate\_child() ) FibTask(n-1, &x); FibTask&  $b = *new($  allocate child() ) FibTask(n-2, &y); set ref count(3); spawn(b); spawn and wait for  $all(a)$ ;  $*sum = x + y;$  } return NULL; } };

**A computation organized as explicit tasks.**

#include <cstdint> #include <iostream> #include "tbb/task.h"

```
int main(int argc, char *argv[]) {
  int64_t res;
 if (argc \langle 2 \rangle { return 1; }
 int64 t n =
    strtoul(argv[1], NULL, 0);
 FibTask& a = *new(task::allocate root())FibTask(n, &res); 
 task::spawn root and wait(a);
```
 std::cout << "Fibonacci of " << n << " is " << res << std::endl; return 0;

}

```
using namespace tbb;
class FibTask: public task {
public:
   const int64_t n; 
  int64_t* const sum; 
 FibTask(int64_t n_, int64_t* sum_)
          n(n), sum(sum_) \{\} task* execute() { 
   if( n < 2 ) {
      *sum = n;
    } else {
      int64 t x, y;
      FibTask& a = *new( allocate_child() )
                          FibTask(n-1, &x); 
      FibTask& b = *new( allocate child() )
                          FibTask(n-2, &y); 
      set ref count(3);
       spawn(b); 
      spawn and wait for all(a);
      *sum = x + y; } 
    return NULL; 
 }
};
```

```
FibTask has an 
input parameter n
 and an output 
 parameter sum.
```
#include <cstdint> #include <iostream> #include "tbb/task.h"

```
int main(int argc, char *argv[]) {
  int64_t res;
 if (argc \langle 2 \rangle { return 1; }
 int64 t n =
    strtoul(argv[1], NULL, 0);
  FibTask& a = *new(task::allocate root())FibTask(n, &res); 
 task::spawn root and wait(a);
```
 std::cout << "Fibonacci of " << n << " is " << res << std::endl; return 0;

```
using namespace tbb;
class FibTask: public task {
public:
   const int64_t n; 
  int64_t* const sum; 
 FibTask(int64 t n, int64 t^* s
           n(n_), sum(sum_) {} 
  task* execute() { 
   if( n < 2 ) {
      *sum = n;
     } else {
      int64 t x, y;
      FibTask& a = *new( allocate_child() )
                          FibTask(n-1, &x); 
      FibTask& b = *new( allocate child() )
                          FibTask(n-2, &y); 
      set ref count(3);
       spawn(b); 
      spawn and wait for all(a);
      *sum = x + y; } 
    return NULL; 
 }
};
                                                    The execute() function 
                                                    performs the computation 
                                                     when the task is started.
                                                #include <cstdint>
                                                #include <iostream>
                                                #include "tbb/task.h"
                                                 int main(int argc, char *argv[]) {
                                                   int64_t res;
                                                  if (argc \langle 2 \rangle { return 1; }
                                                  int64 t n =
                                                     strtoul(argv[1], NULL, 0);
                                                   FibTask& a = *new(task::allocate root())task::spawn root and wait(a);
                                                    std::cout << "Fibonacci of " << n 
                                                         << " is " << res << std::endl;
                                                   return 0;
                                                 }
```
© 2008–2022 by the MIT 6.172 and 6.106 Lecturers

FibTask(n, &res);

}

```
using namespace tbb;
class FibTask: public task {
public:
   const int64_t n; 
  int64_t* const sum; 
 FibTask(int64 t n, int64 t* sum ) :
          n(n), sum(sum_) \{\} task* execute() { 
   if( n < 2 ) {
      *sum = n;
    } else {
      int64 t x, y;
      FibTask& a = *new( allocate child() )
                          FibTask(n-1, &x); 
      FibTask& b = *new( allocate child() )
                          FibTask(n-2, &y); 
      set ref count(3);
       spawn(b); 
      spawn and wait for all(a);
      *sum = x + y; } 
    return NULL; 
 }
};
```

```
Recursively 
create two 
child tasks 
 a and b.
```
#include <cstdint> #include <iostream> #include "tbb/task.h"

```
int main(int argc, char *argv[]) {
  int64_t res;
 if (argc \langle 2 \rangle { return 1; }
 int64 t n =
    strtoul(argv[1], NULL, 0);
  FibTask& a = *new(task::allocate root())FibTask(n, &res); 
 task::spawn root and wait(a);
```
 std::cout << "Fibonacci of " << n << " is " << res << std::endl; return 0;

```
 return 0;
                                                  }
using namespace tbb;
class FibTask: public task {
public:
   const int64_t n; 
   int64_t* const sum; 
   FibTask(int64_t n_, int64_t* sum_) : 
          n(n), sum(sum_) \{\} task* execute() { 
    if( n < 2 ) {
      *sum = n;
     } else {
      int64 t x, y;
      FibTask& a = *new( allocate id() )FibTas\sqrt{-1}, &x);
      FibTask& b = *new( all c \space at e\_child() )F^{\prime}-rask(n-2, &y);
      set ref count(3);
       spawn(b); 
      spawn and wait for all(a);
      *sum = x + y; } 
     return NULL; 
 }
};
```
Set the number of tasks to wait for  $(2 \text{ children} + 1)$ implicit for bookkeeping).

#include stdint> <iostream> Lude "tbb/task.h"

```
int main(int argc, char *argv[]) {
  int64_t res;
 if (argc \langle 2 \rangle { return 1; }
 int64 t n =
    strtoul(argv[1], NULL, 0);
  FibTask& a = *new(task::allocate root())FibTask(n, &res); 
 task::spawn root and wait(a);
```
 std::cout << "Fibonacci of " << n << " is " << res << std::endl;

```
}
using namespace tbb;
class FibTask: public task {
public:
   const int64_t n; 
  int64_t* const sum; 
 FibTask(int64_t n_, int64_t* sum_) :
          n(n), sum(sum_) \{\} task* execute() { 
    if( n < 2 ) {
      *sum = n;
     } else {
      int64 t x, y;
      FibTask& a = *new( all 0 ( cell 0))F^{\frac{1}{2}} ask(n-1, &x);
      FibTask& b = *new allocate child() )
                           FibTask(n-2, &y); 
      set_ref_cour (3);
      spawn(b);
      spawn and wait for all(a);
      *sum = x + y; } 
     return NULL; 
 }
};
```
#### **Start task** b.

ude <cstdint> #include <iostream> #include "tbb/task.h"

```
int main(int argc, char *argv[]) {
  int64_t res;
  if (argc \langle 2 \rangle { return 1; }
 int64 t n =
    strtoul(argv[1], NULL, 0);
  FibTask& a = *new(task::allocate root())FibTask(n, &res); 
  task::spawn root and wait(a);
```
 std::cout << "Fibonacci of " << n << " is " << res << std::endl; return 0;

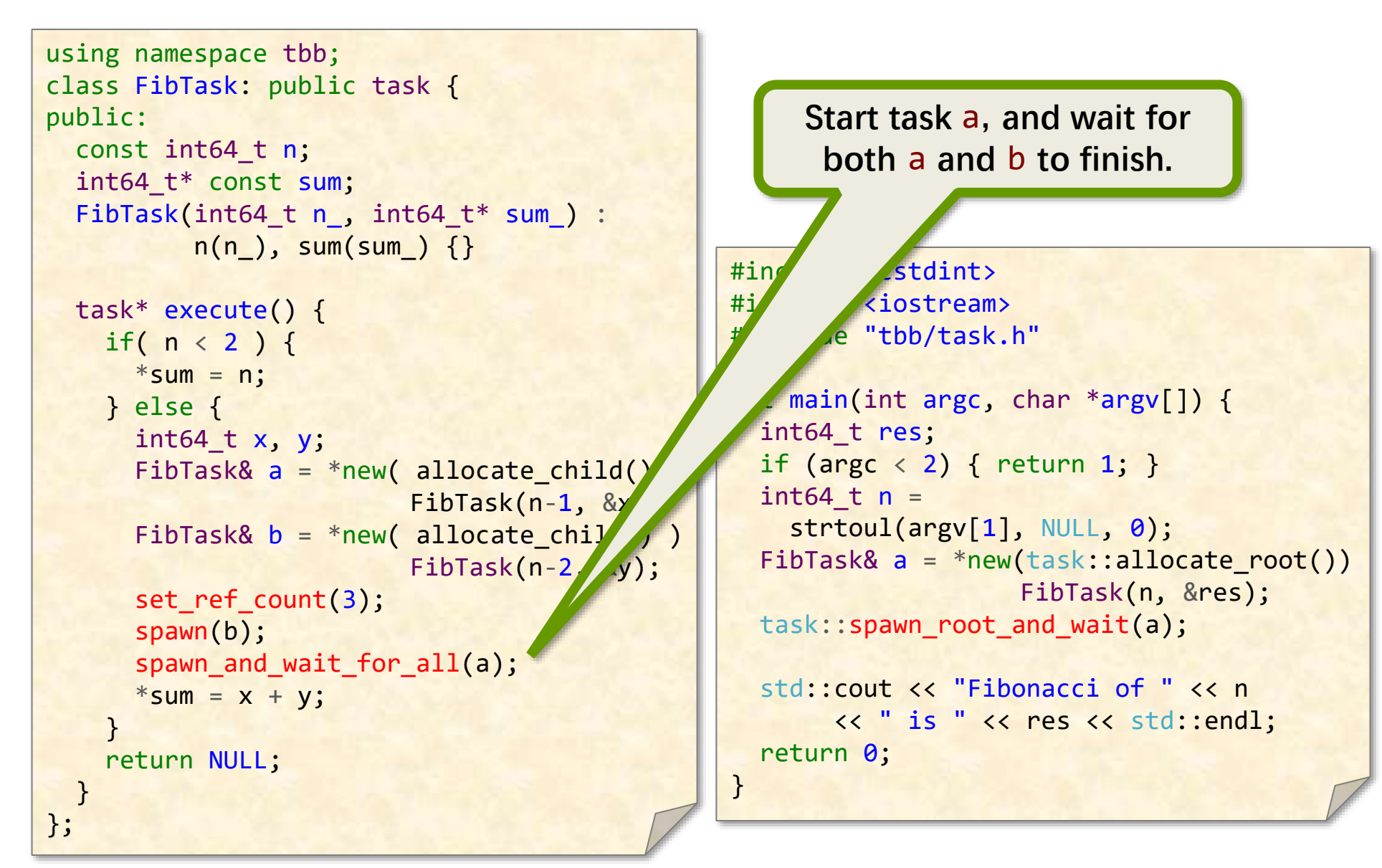

```
cstdint>
                                                         <iostream>
                                                     ude "tbb/task.h"
                                                int main(int argc, char *argv[]) {
                                                  int64_t res;
                                                  if (argc \langle 2 \rangle { return 1; }
                                                 int64 t n =
                                                    strtoul(argv[1], NULL, 0);
                                                  FibTask& a = *new(task::allocate root())FibTask(n, &res); 
                                                  task::spawn root and wait(a);
                                                   std::cout << "Fibonacci of " << n 
                                                       << " is " << res << std::endl;
                                                  return 0;
                                                }
using namespace tbb;
class FibTask: public task {
public:
   const int64_t n; 
  int64_t* const sum; 
 FibTask(int64 t n, int64 t* sum ) :
          n(n), sum(sum_) \{\} task* execute() { 
   if( n < 2 ) {
      *sum = n;
    } else {
      int64 t x, y;
      FibTask& a = *new( allocate_c
                         FibTask(x, &x);
      FibTask& b = *new( allocation (hild() )
                         FibT(n-2, 8y);set ref count(3);
       spawn(b); 
      spawn and wait f all(a);
      *sum = x + y; } 
    return NULL; 
 }
};
                                                    Add the results together to 
                                                      produce the final output.
```
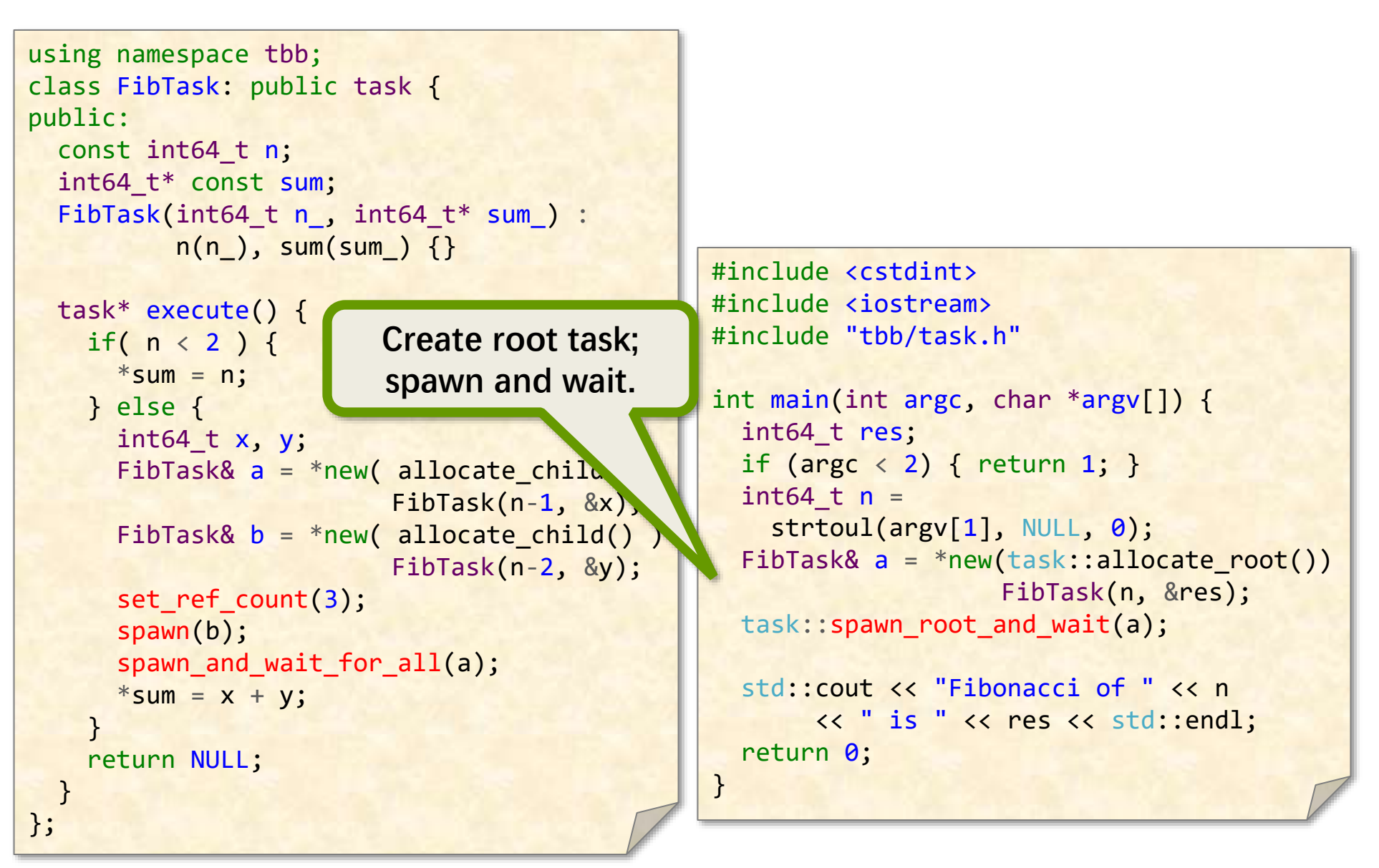

## **Other TBB Features**

- ∙ TBB provides many **C++ templates** to express common patterns simply, such as
	- parallel\_for for loop parallelism,
	- **Parallel\_reduce for data aggregation,**
	- **pipeline and filter for software pipelining.**
- ∙ TBB provides **concurrent container** classes, which allow multiple threads to safely access and update items in the container concurrently.
- ∙ TBB also provides a variety of **mutual-exclusion** library functions, including **locks** and **atomic updates**.

# **Outline**

• **Shared-Memory Hardware**

# • **Concurrency Platforms**

- **Pthreads (and WinAPI Threads)**
- $\blacksquare$  **Threading Building Blocks**
- **OpenMP**
- **Cilk**

# **OpenMP**

- ∙ Specification by an industry consortium.
- ∙ Several compilers available, both open-source and proprietary, including GCC, ICC, Clang, and Visual Studio.
- ∙ Linguistic extensions to C/C++ and Fortran in the form of compiler **pragmas**.
- ∙ Runs on top of native threads.
- ∙ Supports loop parallelism, task parallelism, and pipeline parallelism

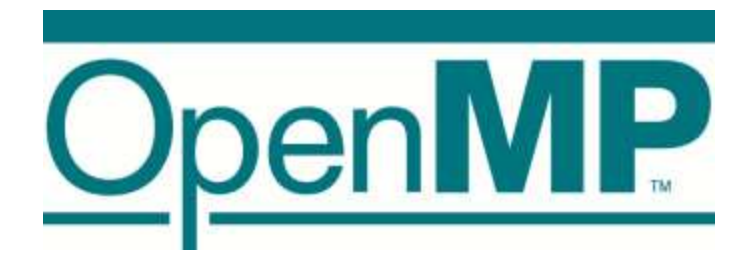

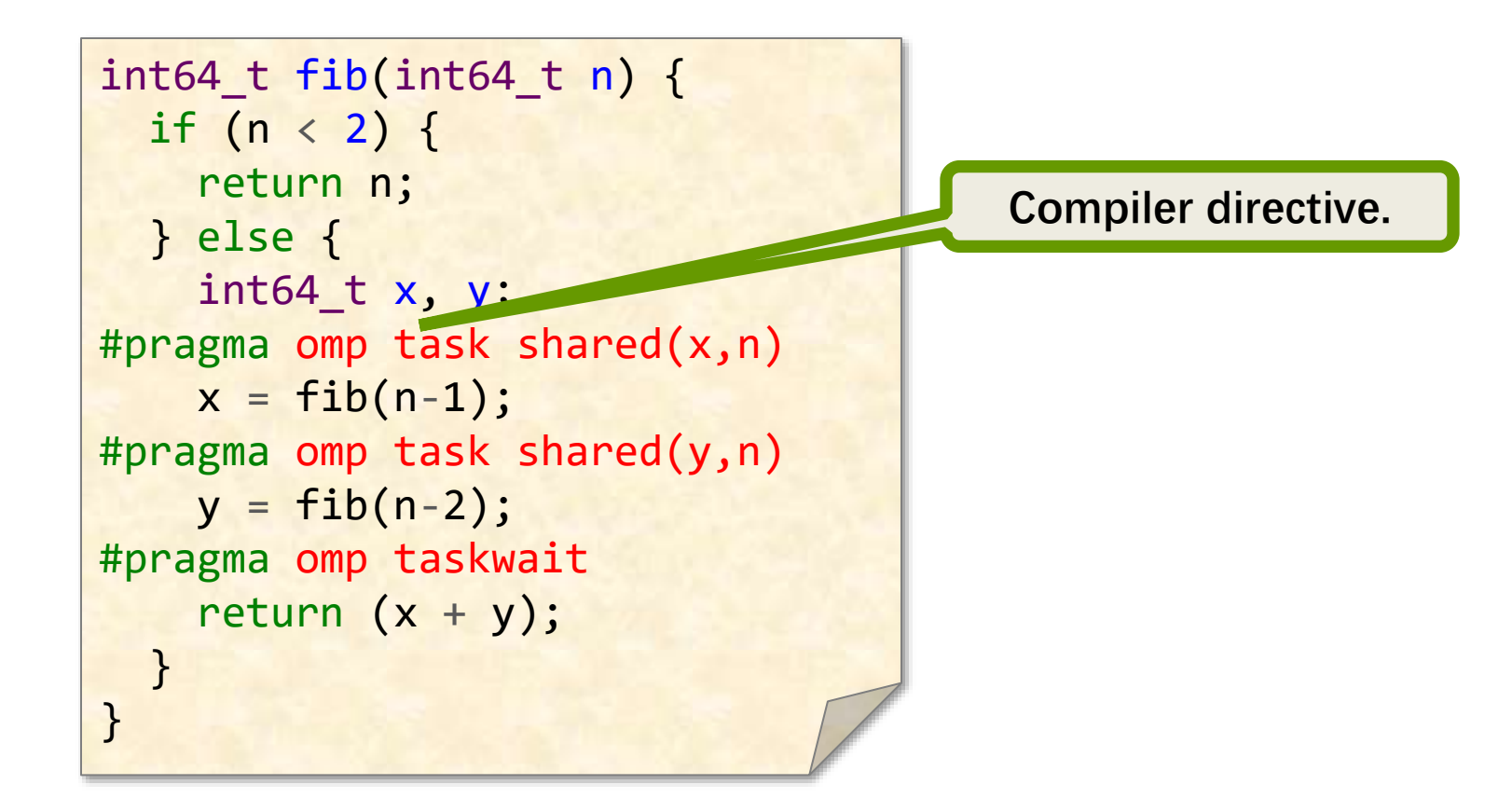

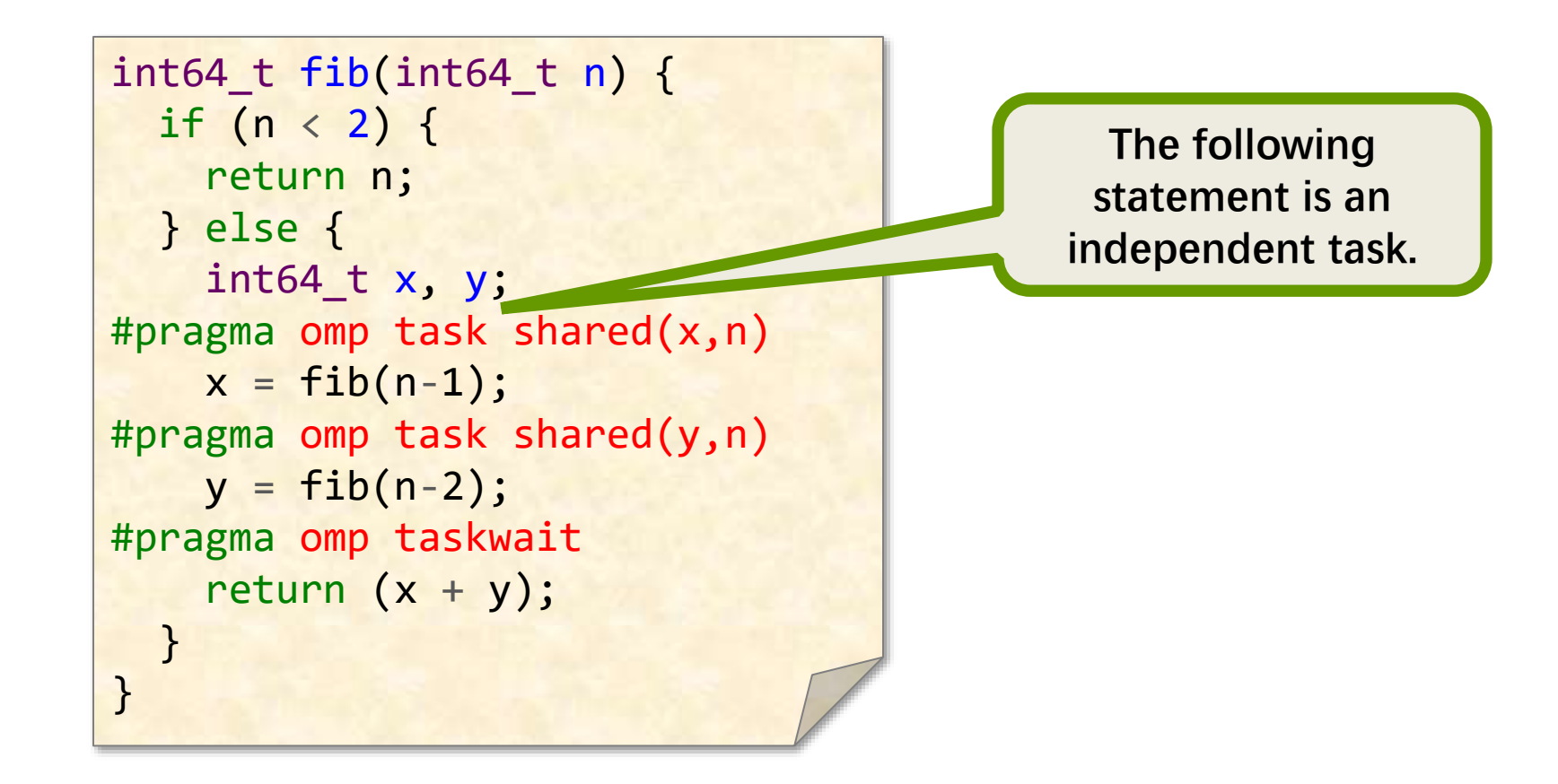

```
int64_t fib(int64 t n) {
  if (n < 2) {
     return n; 
   } else {
     int64_t x, y;
#pragma omp task shared(x,n)
    x = fib(n-1);#pragma omp task shared(y,n)
    y = fib(n-2);
#pragma omp taskwait
    return (x + y);
 }
}
```
**Sharing of memory is managed explicitly.**

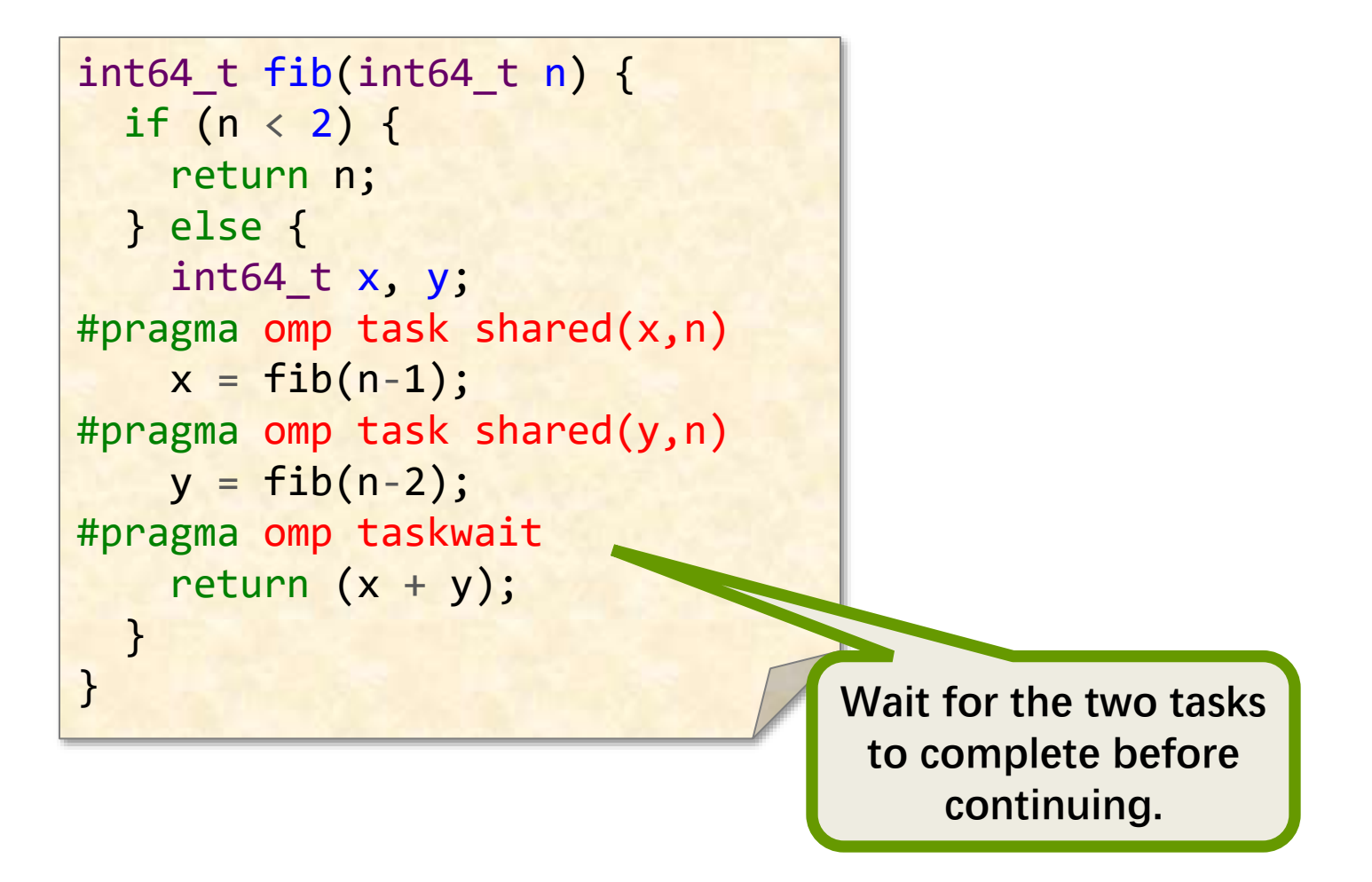

# **Other OpenMP Features**

- ∙ OpenMP provides many **pragma directives** to express common patterns, such as
	- **parallel for** for loop parallelism,
	- **Peduction** for data aggregation,
	- **I** directives for scheduling and data sharing
- ∙ OpenMP supplies a variety of **synchronization constructs**, such as
	- **Barriers,**
	- **E** Atomic updates,
	- Mutual-exclusion (mutex) locks

# **Outline**

• **Shared-Memory Hardware**

# • **Concurrency Platforms**

- **Pthreads (and WinAPI Threads)**
- $\blacksquare$  **Threading Building Blocks**
- **OpenMP**
- **Cilk**

# **Cilk**

- ∙ Award-winning multithreading language developed at MIT
- ∙ Provides a small set of **linguistic extensions to C/C++** to support **fork-join parallelism**.
- ∙ Features a provably efficient **work-stealing** scheduler.
- ∙ Provides a **reducer** linguistic interface for parallelizing code with global variables.
- ∙ Ecosystem includes a **race detector** and a **scalability analyzer**

# **OpenCilk**

This class will be using the **OpenCilk** compiler

- OpenCilk is based on **Tapir/LLVM**, which was developed at MIT
	- By Tao B. Schardl, William S. Moses, and Charles E. Leiserson
- OpenCilk's compiler can generally produce **better code** than can other compilers for parallel-language constructs.
- The OpenCilk **runtime system** is based on **Cheetah**
	- By I-Ting Angelina Lee at Washington University in St. Louis
- OpenCilk includes the **Cilksan** race detector and the **Cilkscale** scalability analyzer

# **Nested Parallelism in Cilk**

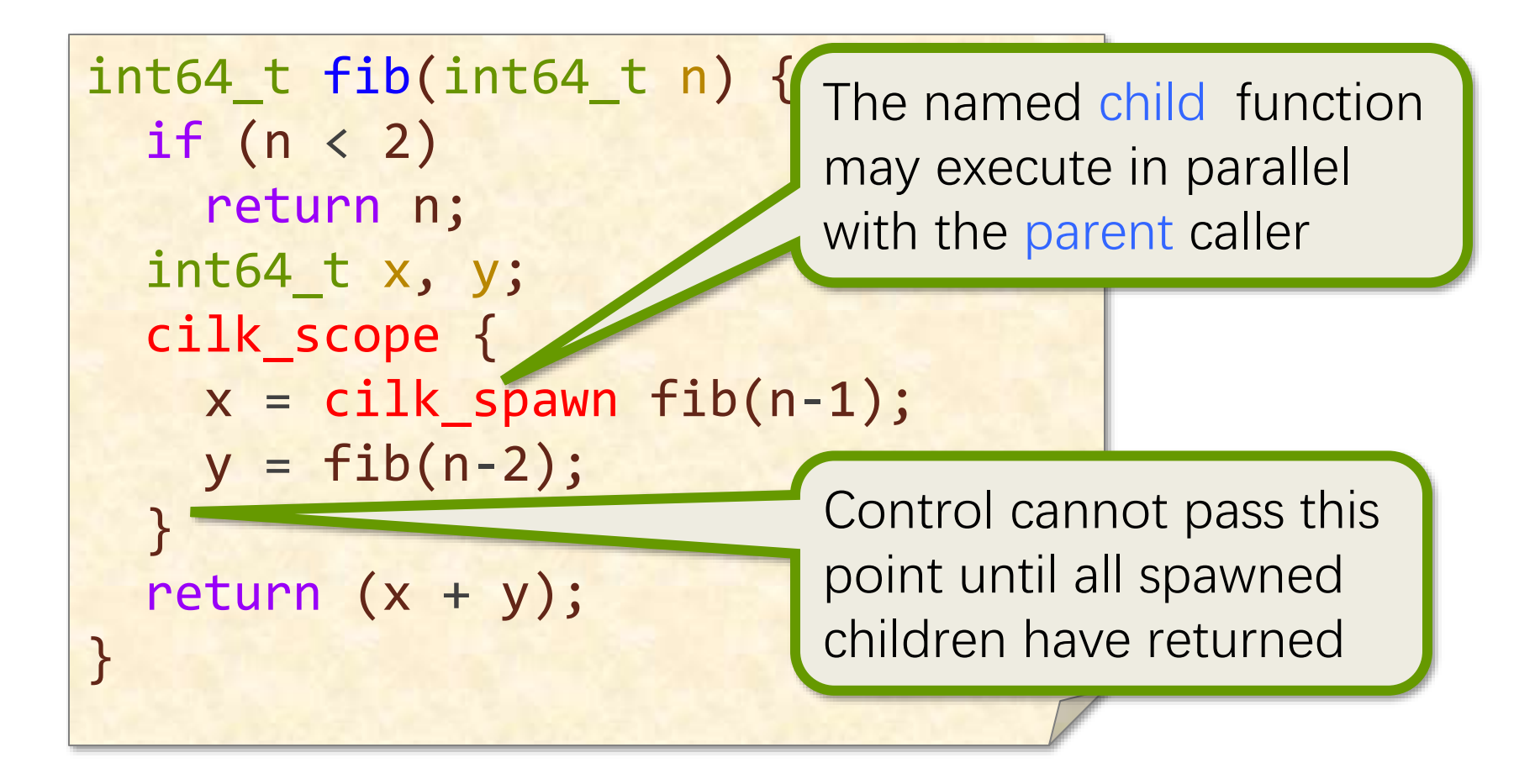

Cilk keywords **grant permission** for parallel execution. They do not **command** parallel execution.

# **Loop Parallelism in Cilk**

**Example:**  In-place matrix transpose

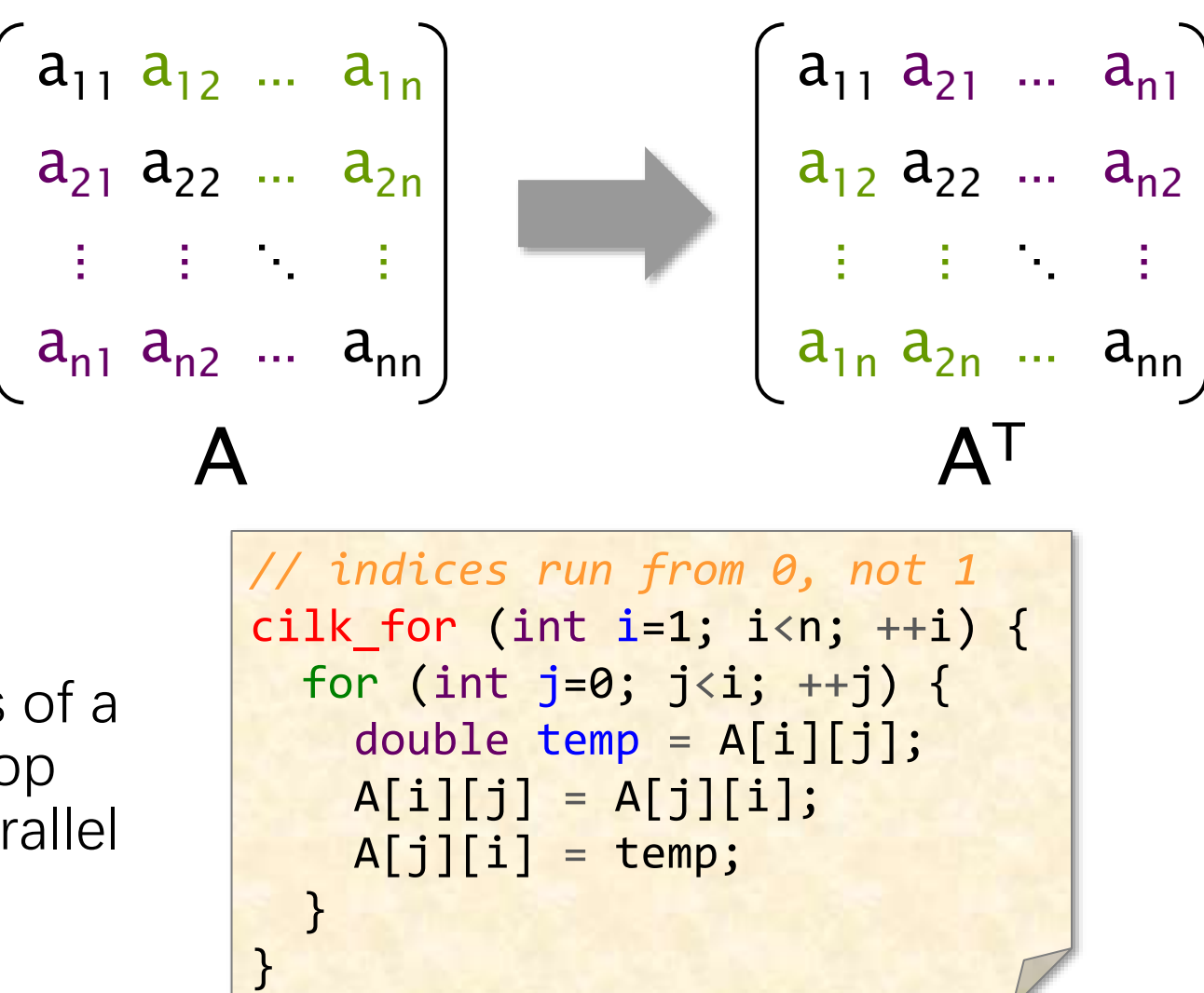

The iterations of a cilk\_for loop execute in parallel

# **Serial Semantics**

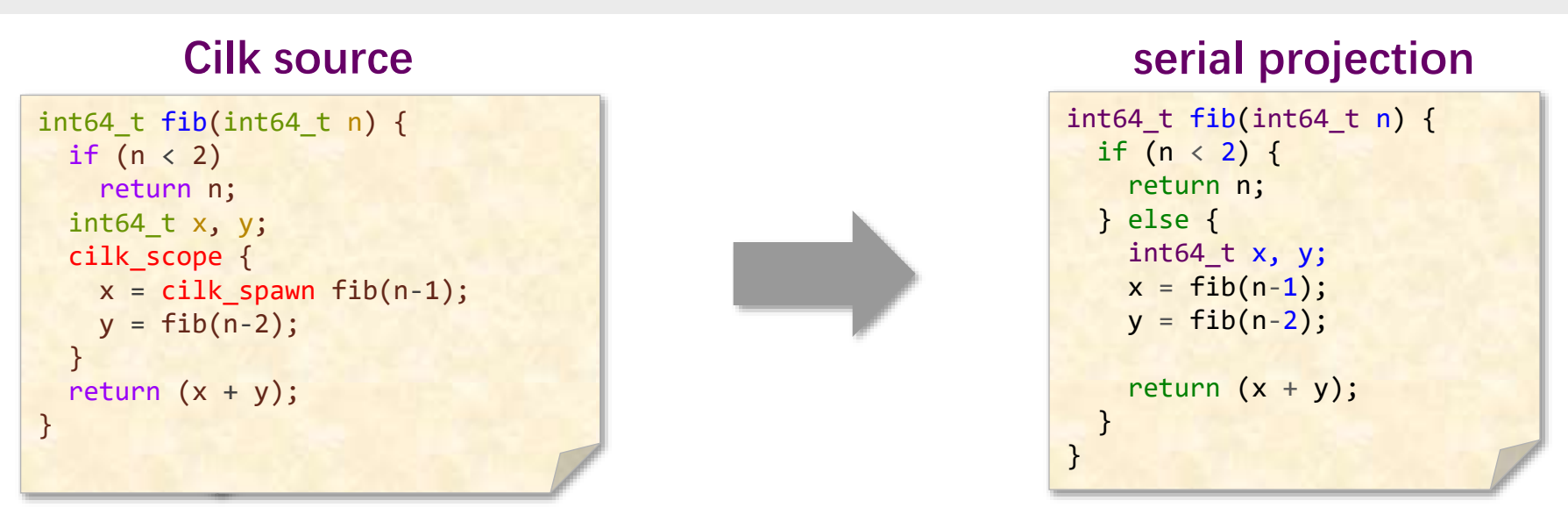

The **serial projection** of a Cilk program is always a legal interpretation of the program's semantics.

Remember, Cilk keywords **grant permission** for parallel execution. They do not **command** parallel execution.

To obtain the serial projection: | #define cilk\_for for

#define cilk\_spawn #define cilk\_scope

# **Scheduling**

- The Cilk concurrency platform allows the programmer to express **logical parallelism** in an application.
- The Cilk **scheduler** maps the executing program onto the processor cores dynamically at runtime.
- Cilk's **work-stealing scheduling algorithm** is provably efficient.

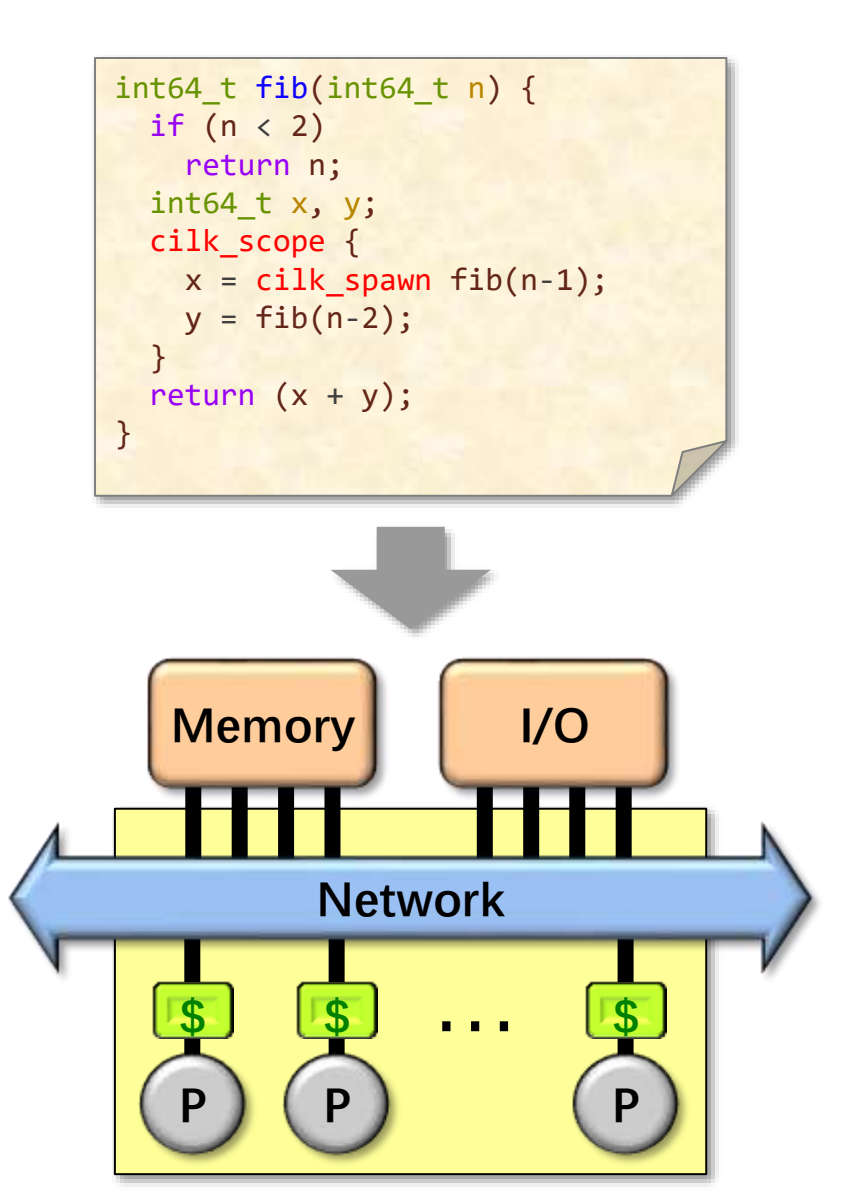

# **Cilk Platform**

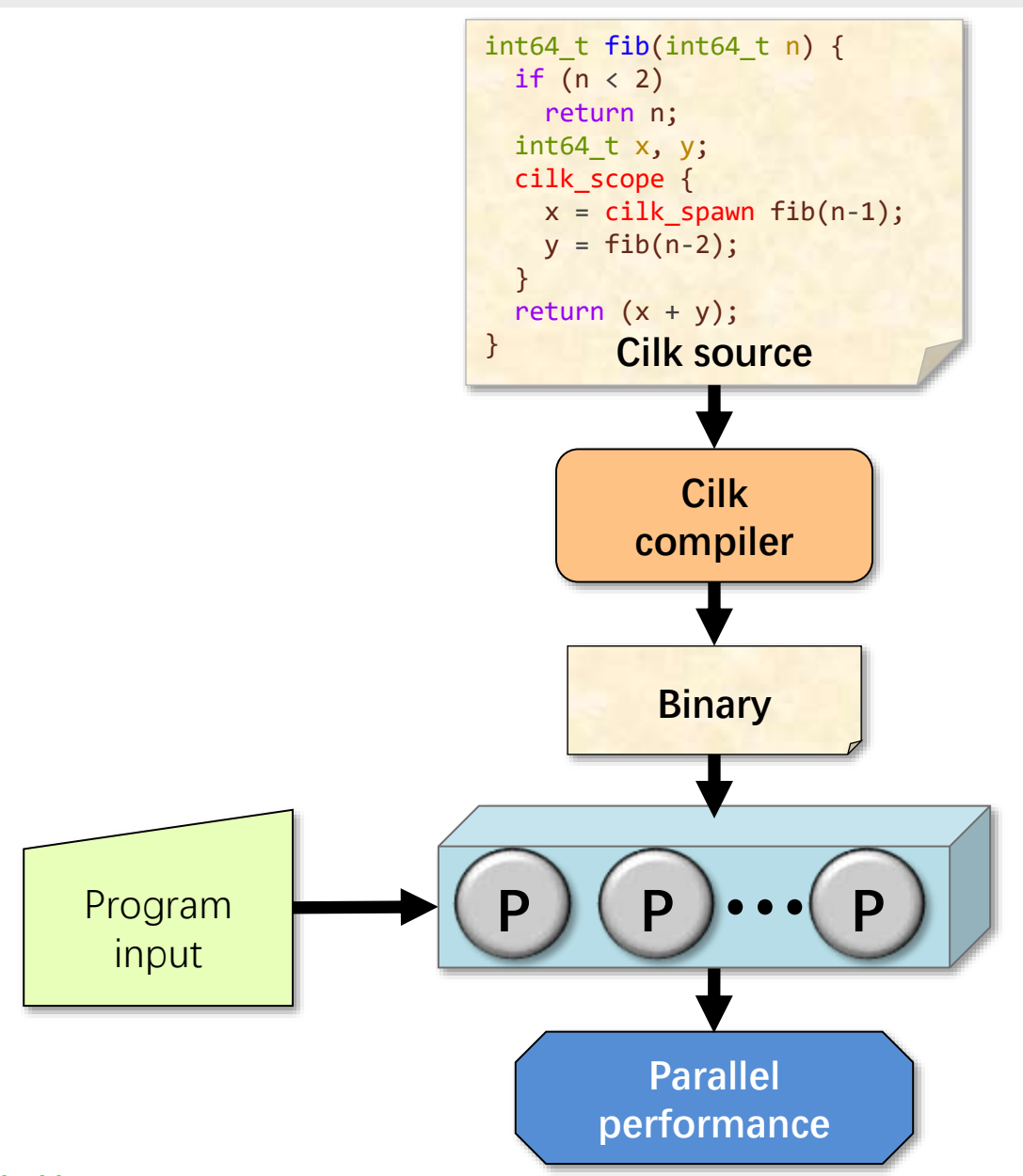

# **Serial Testing**

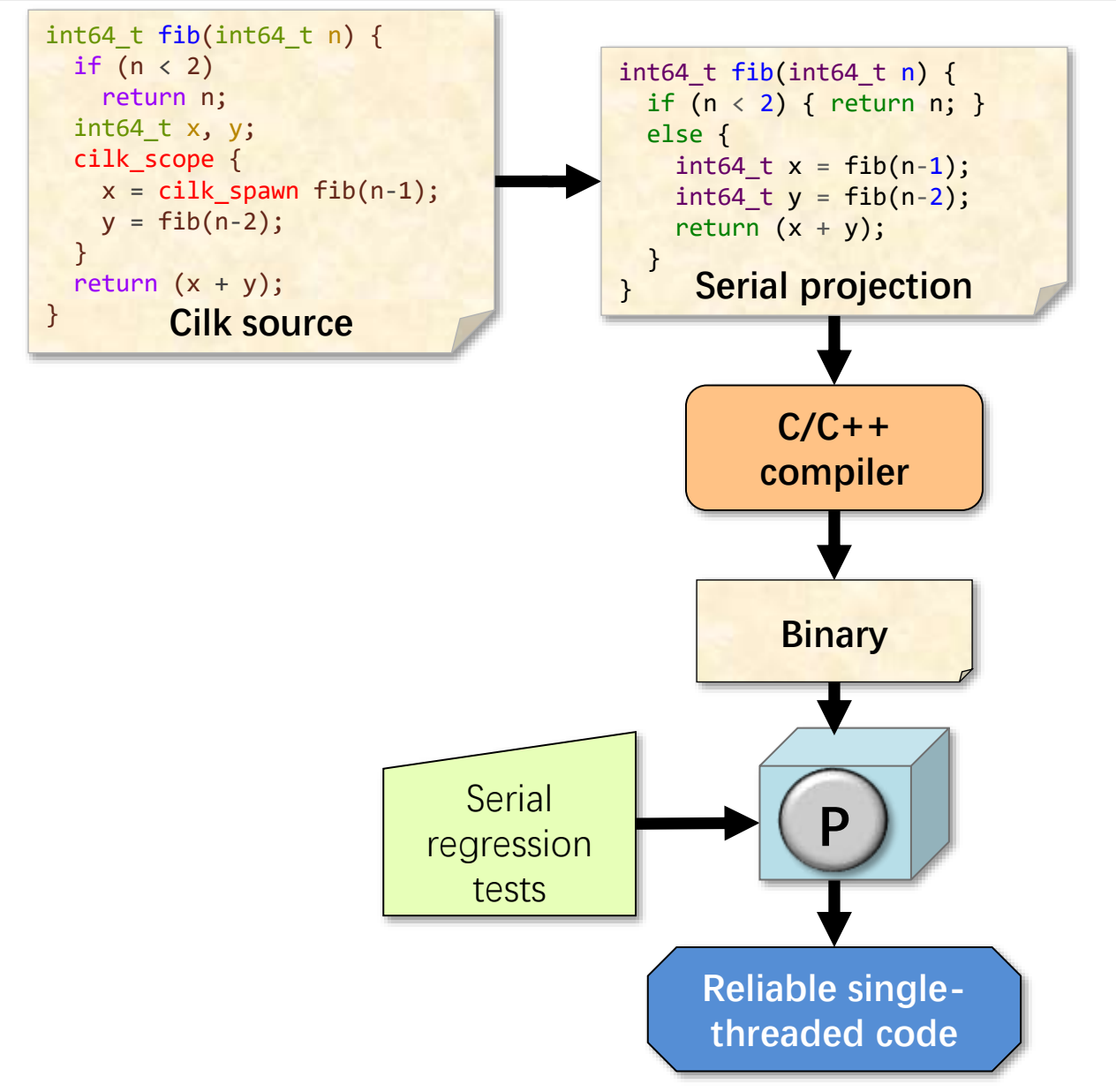

# **Alternative Serial Testing**

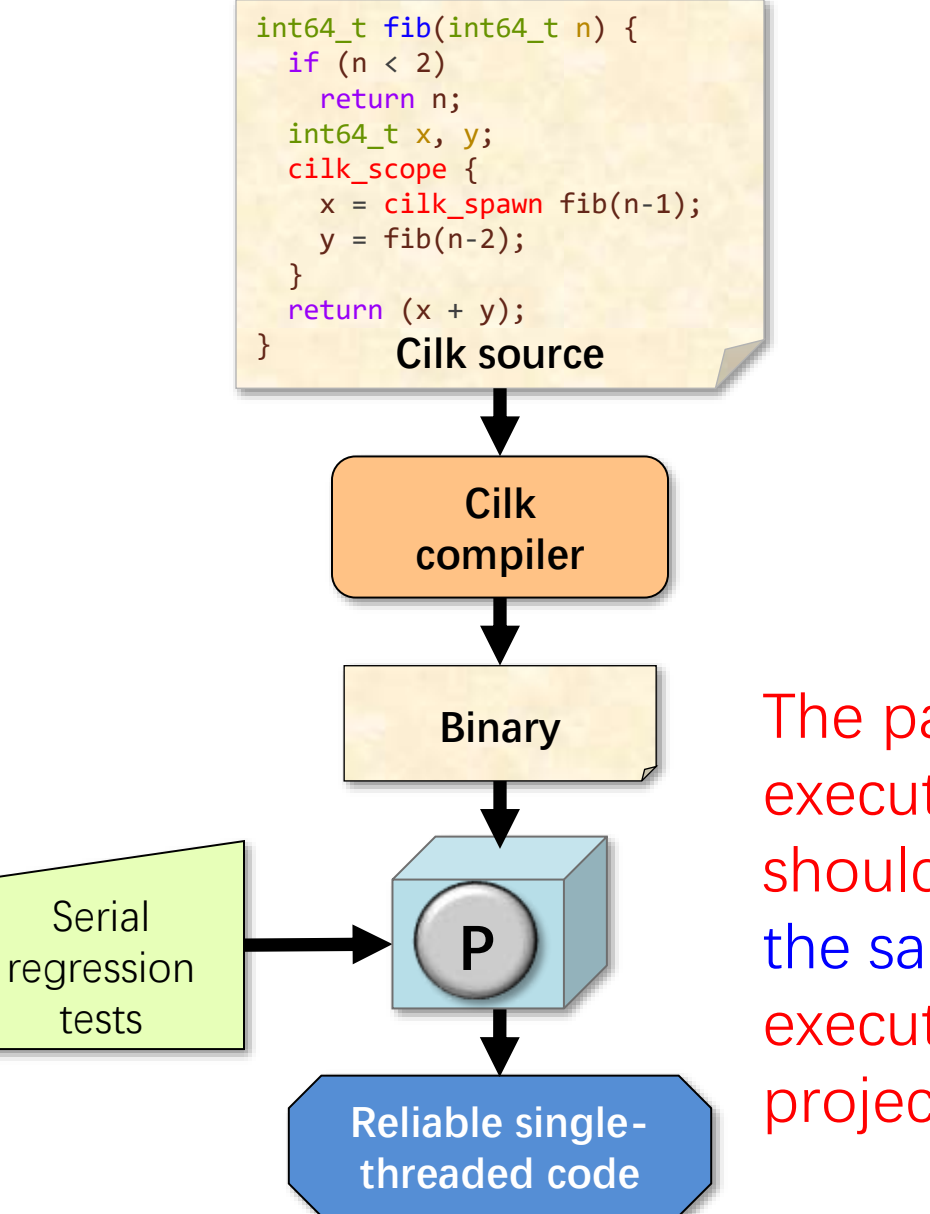

**Binary** The parallel program executing on one core should behave exactly the same as the execution of the serial projection.

# **Parallel Testing**

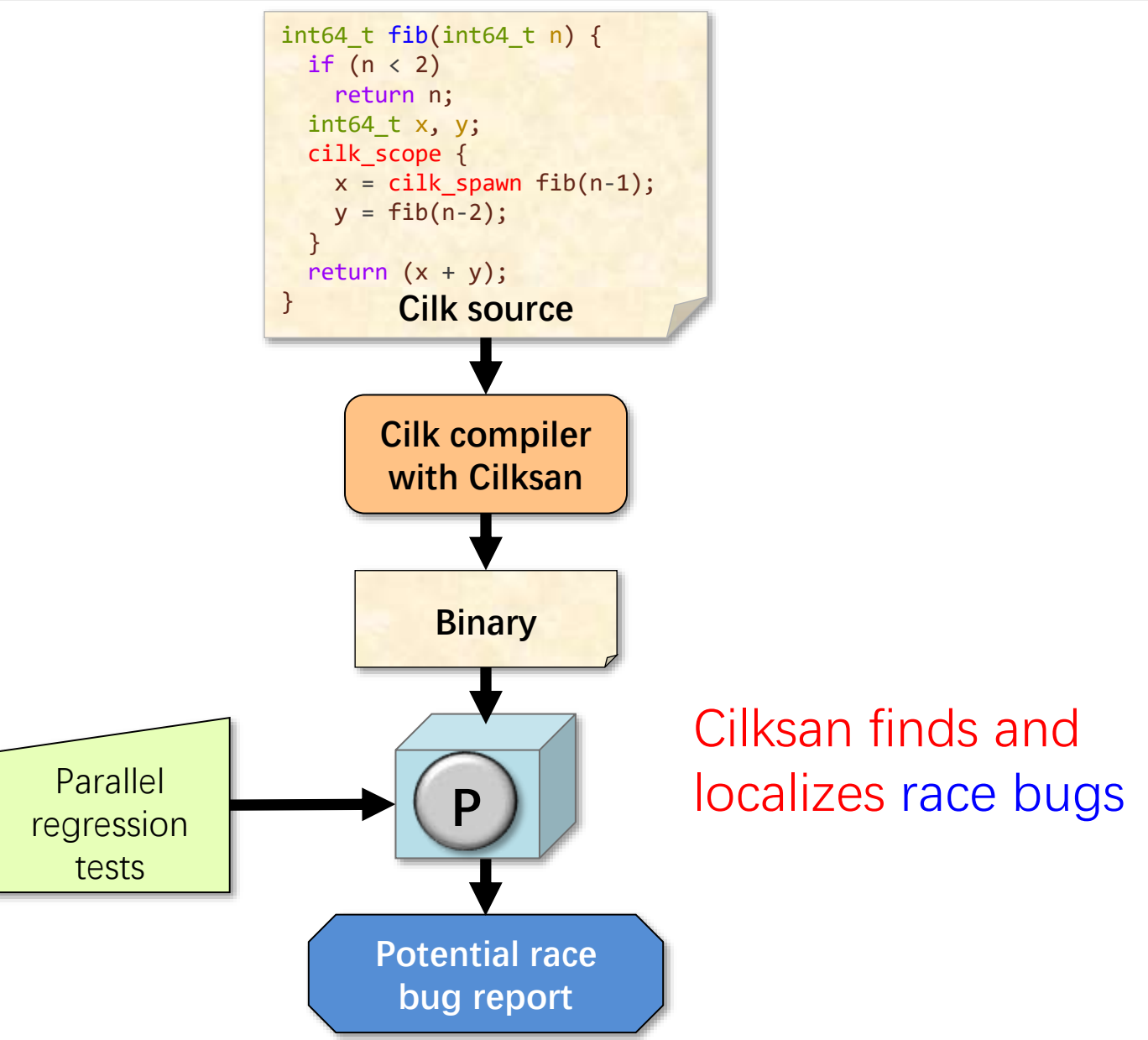

# **Scalability Analysis**

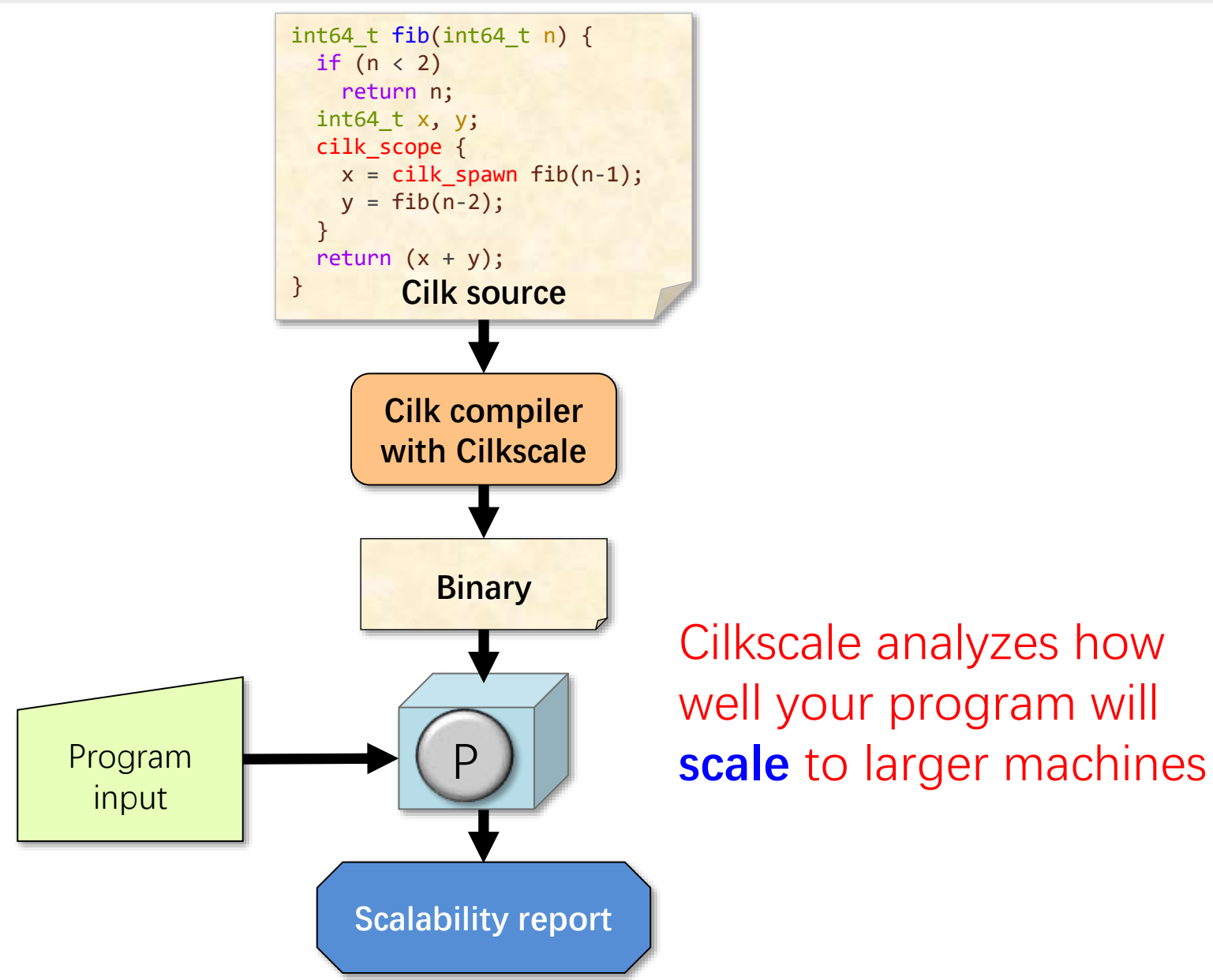

# **Summary**

- Processors today have **multiple cores**, and obtaining high performance requires **parallel programming**.
- Programming directly on processor cores is **painful** and **error-prone**.
- **Cilk** abstracts processor cores, handles synchronization and communication protocols, and performs provably efficient load balancing.
- **Project 2**: Parallel simulation & rendering using Cilk.